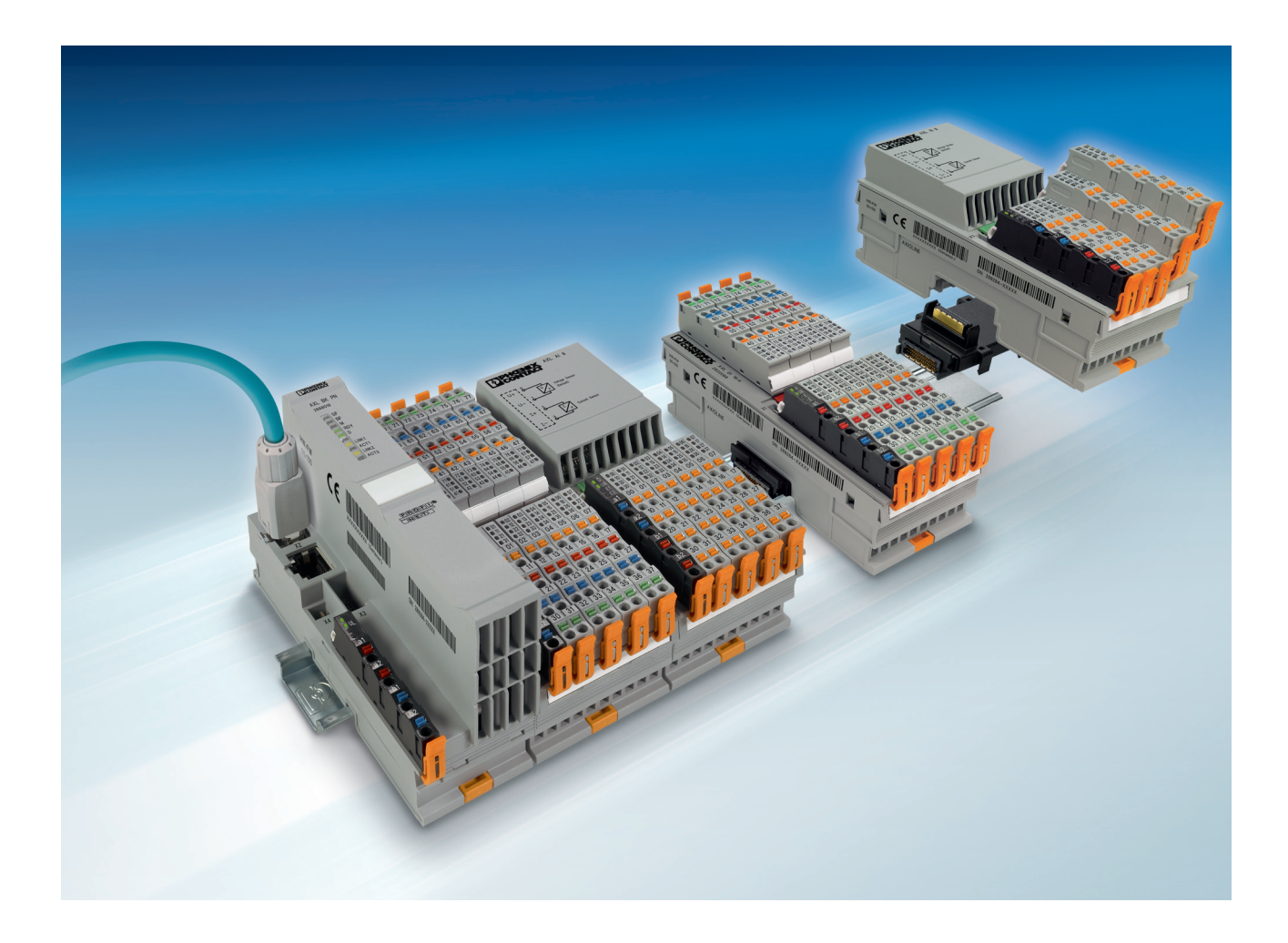

# Axioline F: Diagnostic registers and error messages

<span id="page-0-0"></span>User manual

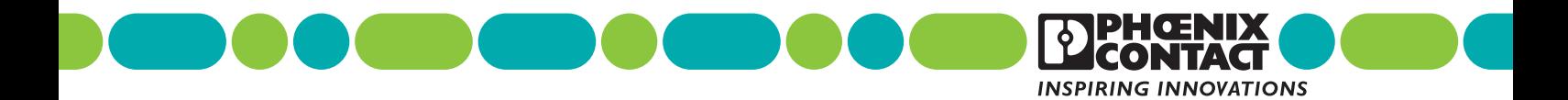

## **Axioline F: Diagnostic registers and error messages [User manual](#page-0-0)**

UM EN AXL F SYS DIAG, Revision 07

2022-09-21

Modules from the Axioline F and Axioline Smart Elements product groups This user manual is valid for:

## Table of contents

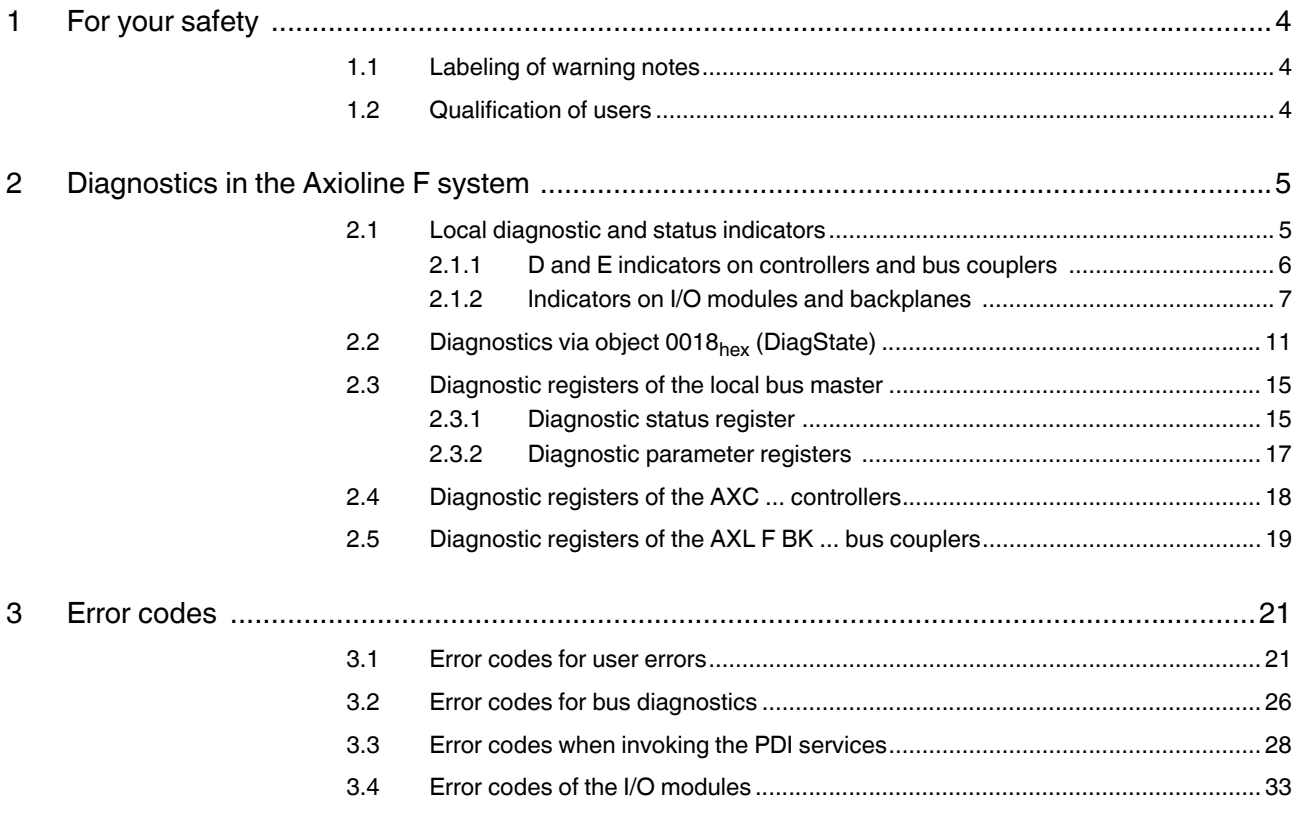

## <span id="page-3-0"></span>**1 For your safety**

Read this user manual carefully and keep it for future reference.

### <span id="page-3-1"></span>**1.1 Labeling of warning notes**

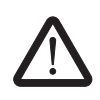

This symbol indicates hazards that could lead to personal injury.

There are three signal words indicating the severity of a potential injury.

#### **DANGER**

Indicates a hazard with a high risk level. If this hazardous situation is not avoided, it will result in death or serious injury.

#### **WARNING**

Indicates a hazard with a medium risk level. If this hazardous situation is not avoided, it could result in death or serious injury.

#### **CAUTION**

Indicates a hazard with a low risk level. If this hazardous situation is not avoided, it could result in minor or moderate injury.

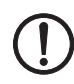

This symbol together with the **NOTE** signal word alerts the reader to a situation which may cause damage or malfunction to the device, hardware/software, or surrounding property.

Here you will find additional information or detailed sources of information.

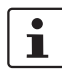

<span id="page-3-2"></span>**1.2 Qualification of users**

The use of products described in this manual is oriented exclusively to qualified application programmers and software engineers. The users must be familiar with the relevant safety concepts of automation technology as well as applicable standards and other regulations.

## <span id="page-4-0"></span>**2 Diagnostics in the Axioline F system**

 $\mathbf{i}$ 

**Axioline Smart Elements are integrated into an Axioline F station using Axioline F backplanes. Although the Axioline Smart Elements are not explicitly mentioned in each instance, the explanations in this document also apply to the Axioline Smart Elements in connection with the Axioline F backplanes.** 

Terms used in the document:

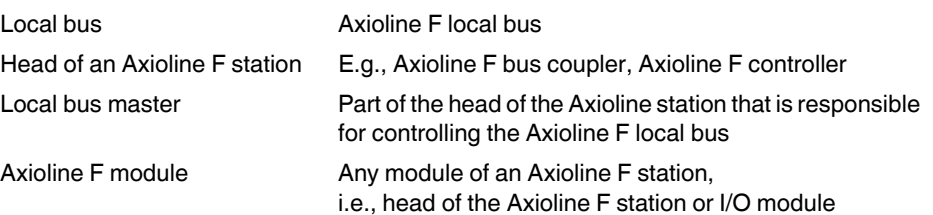

The Axioline F modules indicate the errors that occur in various ways:

- Via the local diagnostic indicators
- Via diagnostic object 0018<sub>hex</sub> (DiagState)
- Via the diagnostic registers of the AXC ... controllers
- Via the diagnostic registers of the AXL F BK ... bus couplers

### <span id="page-4-1"></span>**2.1 Local diagnostic and status indicators**

All Axioline F modules are provided with diagnostic and status indicators for quick local error diagnostics. They enable the clear localization of system errors (bus errors) or I/O errors.

**Diagnostics** The diagnostic indicators (red, yellow or green) provide information about the state of the module and, in the event of an error, provide information about the type and location of the error. The module is working correctly when all of its green LEDs are on.

**Status** The status indicators (yellow) indicate the status of the associated input or output and of the connected I/O device.

**Extended diagnostics** Some modules have extended diagnostics. For example, this enables a short circuit or overload of the sensor supply to be detected and reported. If a short circuit occurs at an output, some output modules can diagnose each channel individually. Information about the supply voltage is also reported. The module sends information about I/O errors to the controller with precise details of the error type. In addition, the status indicators signal the error.

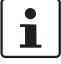

#### **Only the D (diagnostics for local bus communication) and E (error) LEDs are described below.**

For an overview of all the main diagnostic and status indicators in the Axioline F system and their meaning, please refer to the UM EN AXL F SYS INST user manual.

For information regarding the diagnostic and status indicators on a particular module and their meaning, please refer to the module-specific documentation.

<span id="page-5-0"></span>**2.1.1 D and E indicators on controllers and bus couplers**

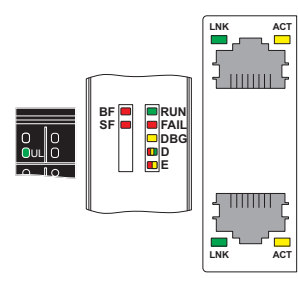

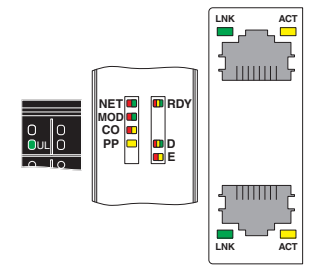

Example: AXC 1050 Example: AXL F BK EIP

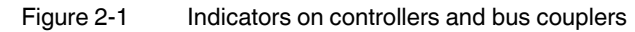

Table 2-1 D and E indicators on controllers and bus couplers

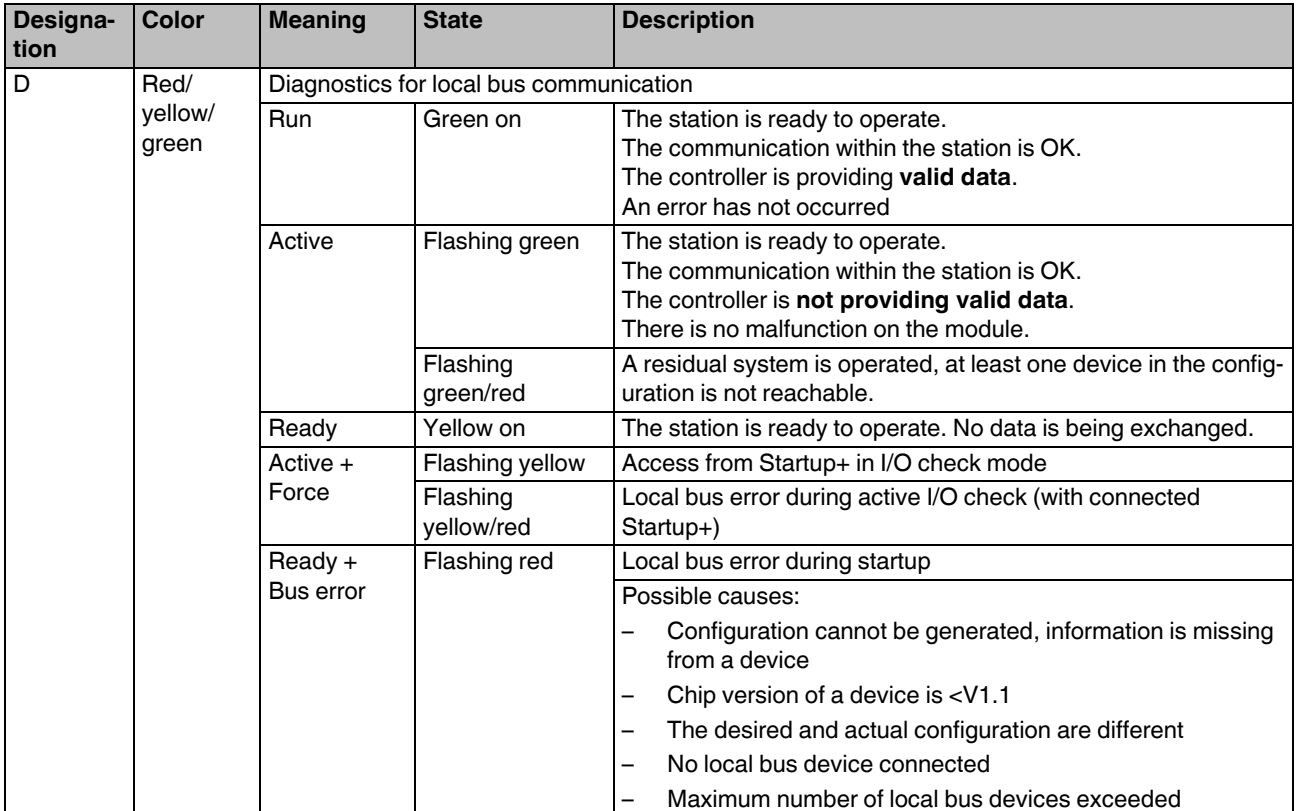

| Designa-<br>tion | <b>Color</b>    | <b>Meaning</b>          | <b>State</b>                                                                                  | <b>Description</b>                                                                        |
|------------------|-----------------|-------------------------|-----------------------------------------------------------------------------------------------|-------------------------------------------------------------------------------------------|
| D                | Red/<br>vellow/ | Active $+$<br>Bus error | Red on<br>The station is ready to operate, but has lost connection to at least<br>one device. |                                                                                           |
|                  | green           |                         |                                                                                               | Possible causes:                                                                          |
|                  |                 |                         |                                                                                               | Communication error                                                                       |
|                  |                 |                         |                                                                                               | Local bus device has been removed or a configured device<br>is missing                    |
|                  |                 |                         |                                                                                               | Reset at a local bus device                                                               |
|                  |                 |                         |                                                                                               | Serious device error at a local bus device (local bus device<br>can no longer be reached) |
|                  |                 | Power down              | Off                                                                                           | The station is in (power) reset or in energy-saving mode.                                 |
| Е                | Yellow/         | Error                   | Yellow on                                                                                     | I/O warning at a local bus device                                                         |
|                  | red             |                         | Red on                                                                                        | I/O error at a local bus device                                                           |
|                  |                 |                         | Off                                                                                           | No I/O messages present.                                                                  |

Table 2-1 D and E indicators on controllers and bus couplers

### <span id="page-6-0"></span>**2.1.2 Indicators on I/O modules and backplanes**

#### **2.1.2.1 D and E indicators on I/O modules**

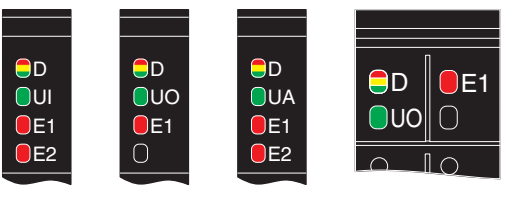

Figure 2-2 D and E LEDs on the power connectors of the I/O modules (examples)

#### $\frac{1}{3}$  5 2 4 UP 3 D 6 5 2 1  $\frac{1}{4}$  6 a1

**2.1.2.2 D indicator on Axioline F backplanes**

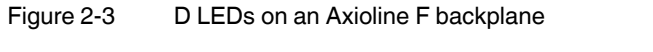

One D LED (red, yellow, green) is assigned to each slot for a Smart Element.

Each D LED signals the state of the local bus of the assigned slot.

The firmware of the bus head determines whether a bus head (bus coupler or controller) supports operation with passive Smart Elements. The blink codes of the bus head likewise depend on the firmware.

The following controllers and bus couplers support the Smart Elements AXL SE SC and AXL SE PD ... from the specified firmware version:

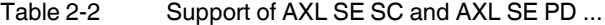

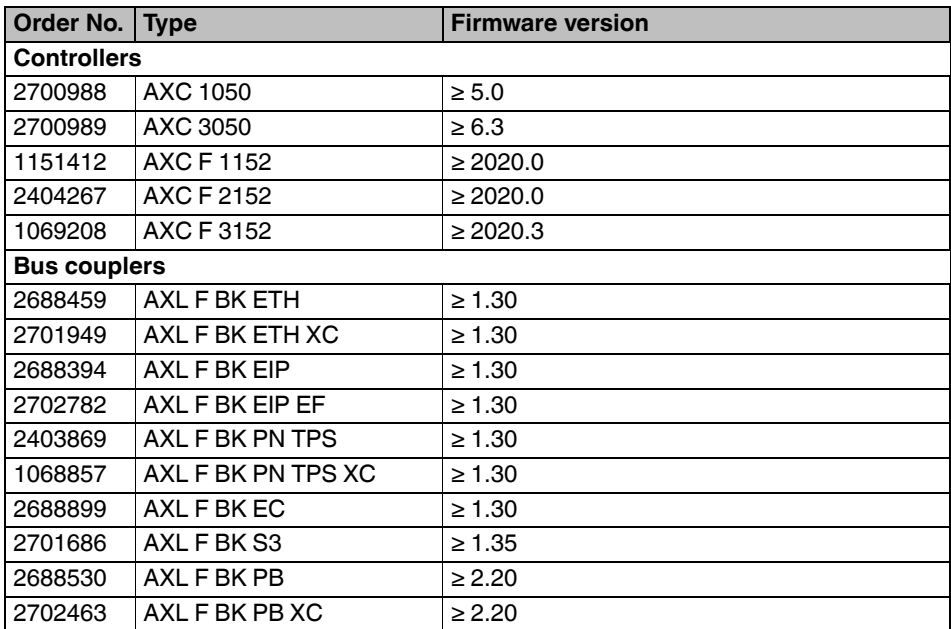

Controllers and bus couplers not listed in the table do not support the AXL SE SC and AXL SE PD ....

#### **2.1.2.3 LED states on I/O modules and backplanes**

Meaning in [Table 2-3:](#page-8-0)

- 1) Firmware of the bus head does not support passive Smart Elements
- 2) Firmware of the bus head supports passive Smart Elements

<span id="page-8-0"></span>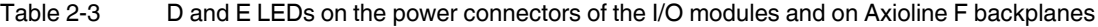

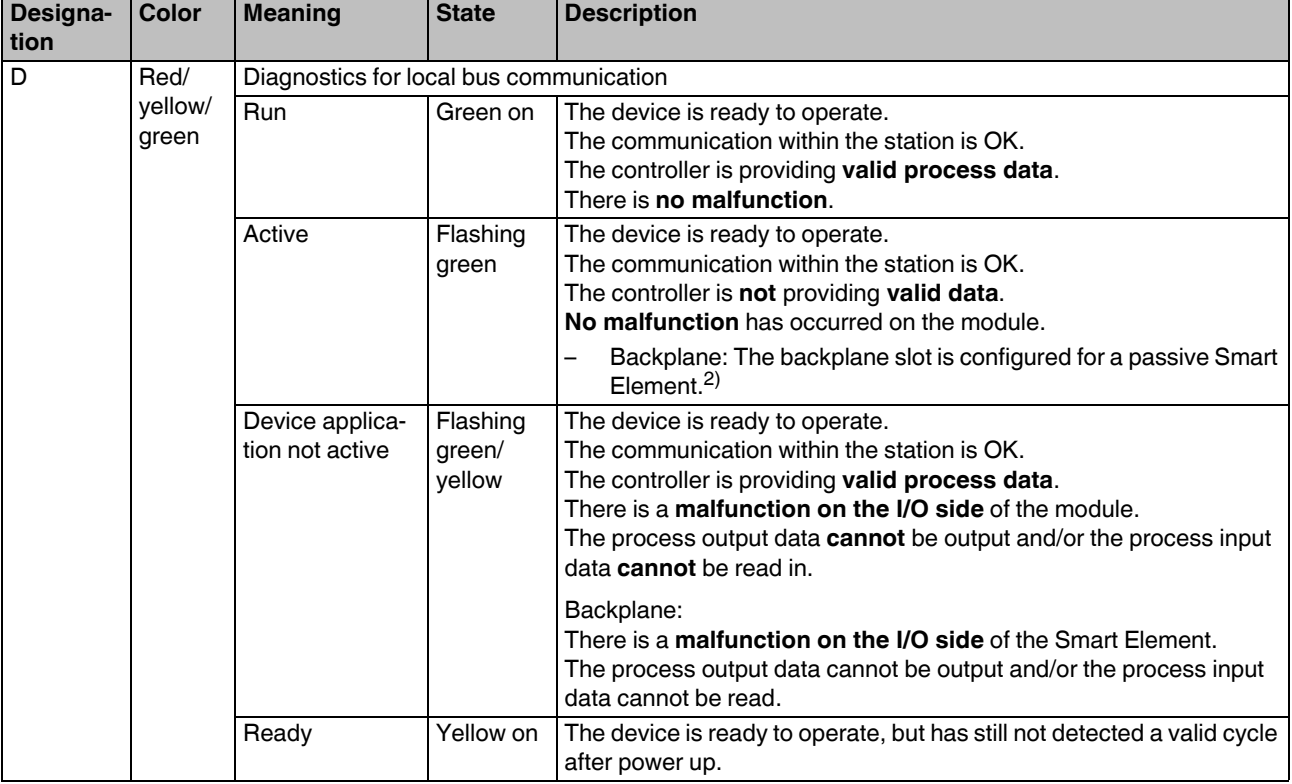

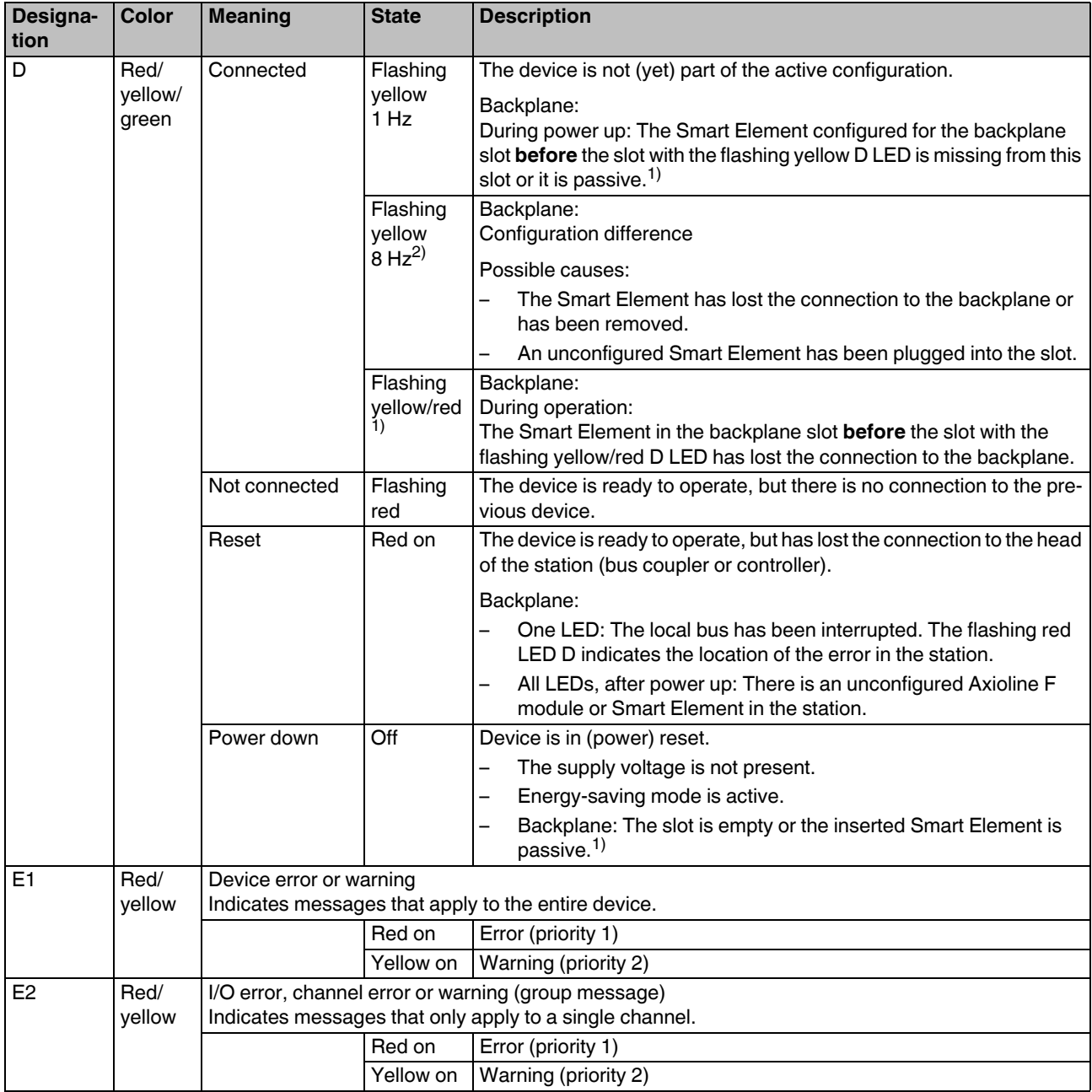

Table 2-3 D and E LEDs on the power connectors of the I/O modules and on Axioline F backplanes

## <span id="page-10-0"></span>2.2 Diagnostics via object 0018<sub>hex</sub> (DiagState)

In addition, each I/O module features object 0018<sub>hex</sub> (DiagState), which is used for the structured reporting of an error. The I/O module also provides its diagnostic state in this way.

The object is illustrated in the module-specific documentation of each I/O module.

| <b>Index</b><br>[hex]                                               | <b>Object name</b> | Data type      | Length in<br>bytes                             | <b>Meaning</b>      |                                                                     |                                                                                                   |
|---------------------------------------------------------------------|--------------------|----------------|------------------------------------------------|---------------------|---------------------------------------------------------------------|---------------------------------------------------------------------------------------------------|
| 0018                                                                | DiagState          | Record         |                                                | Diagnostic<br>state |                                                                     | Complete diagnostic information                                                                   |
| $\cdot$ 1                                                           | Consecutive<br>no. | UINT16         | 2                                              | Error num-<br>ber   | 0<br>65535 <sub>dec</sub>                                           | Unique, consecutive error number<br>since the last power up or reset of the<br>diagnostic counter |
| $\cdot$ .2                                                          | Priority           | UINT8          | 1                                              | Priority            |                                                                     | Priority of the message. 1: Highest priority<br>See Table 2-7 on page 13                          |
|                                                                     |                    |                |                                                |                     | 00 <sub>hex</sub>                                                   | No malfunction                                                                                    |
|                                                                     |                    |                |                                                |                     | 01 <sub>hex</sub>                                                   | Error                                                                                             |
|                                                                     |                    |                |                                                |                     | 02 <sub>hex</sub>                                                   | Warning                                                                                           |
|                                                                     |                    |                |                                                |                     | 03 <sub>hex</sub>                                                   | Information                                                                                       |
|                                                                     |                    |                |                                                |                     | 81 <sub>hex</sub>                                                   | Error removed                                                                                     |
|                                                                     |                    |                |                                                |                     | 82 <sub>hex</sub>                                                   | Warning removed                                                                                   |
|                                                                     |                    |                |                                                |                     | 83 <sub>hex</sub>                                                   | Information removed                                                                               |
| $\cdot$ 3<br>1<br>Channel/<br>UINT8<br>Channel/<br>Group/<br>group/ |                    | occurred.      | Channel, group or module where the malfunction |                     |                                                                     |                                                                                                   |
|                                                                     | Module             |                |                                                | module              | Additional information available under "Additional<br>information". |                                                                                                   |
|                                                                     |                    |                |                                                |                     | 00 <sub>hex</sub>                                                   | No malfunction                                                                                    |
|                                                                     |                    |                |                                                |                     | xx <sub>hex</sub>                                                   | Channel xx, group xx or module xx                                                                 |
|                                                                     |                    |                |                                                |                     | FF <sub>hex</sub>                                                   | Entire device                                                                                     |
| .4                                                                  | Code               | Octet string   | $\overline{2}$                                 | Error code          |                                                                     |                                                                                                   |
| $.5\,$                                                              | MoreFollows        | Bit string 8   | 1                                              | Additional          |                                                                     | Further information about the malfunction                                                         |
|                                                                     |                    |                |                                                | information         | 00 <sub>hex</sub>                                                   | Subindex $3 =$ channel number                                                                     |
|                                                                     |                    |                |                                                |                     | $04_{hex}$                                                          | Subindex $3 =$ group number                                                                       |
|                                                                     |                    |                |                                                |                     | 08 <sub>hex</sub>                                                   | Subindex $3 =$ module number                                                                      |
|                                                                     |                    |                |                                                |                     | Other                                                               | Not used at present.                                                                              |
| .6                                                                  | Text               | Visible string | Max. 51                                        | Text                | Plain text message. Default: Status OK                              |                                                                                                   |

Table 2-4 Diagnostic state (read) **according to basic profile V2.x**

| <b>Index</b><br>[hex] | <b>Object name</b> | Data type    | Length in<br>bytes      | <b>Meaning</b>            |                                                                                        |                                                                                                    |
|-----------------------|--------------------|--------------|-------------------------|---------------------------|----------------------------------------------------------------------------------------|----------------------------------------------------------------------------------------------------|
| 0018                  | DiagState          |              | $23 +$<br>max. 100      | Diagnostic<br>state       |                                                                                        | Current diagnostic state of the device in short form                                                                                             |
| .01                   | Consecutive<br>no. | UINT16       | 2                       | Consecu-<br>tive number   | $0 \ldots$<br>65535 <sub>dec</sub>                                                     | Unique, consecutive error number<br>since the last power up or reset of the<br>diagnostic counter                                                |
| .02                   | Priority           | UINT8        | 1                       | Priority                  |                                                                                        | Priority of the malfunction. 1: Highest priority<br>See Table 2-7 on page 13                                                                     |
|                       |                    |              |                         |                           | 00 <sub>hex</sub>                                                                      | No malfunction                                                                                                    |
|                       |                    |              |                         |                           | $01_{hex}$                                                                             | Error                                                                                                    |
|                       |                    |              |                         |                           | 02 <sub>hex</sub>                                                                      | Warning                                                                                                    |
|                       |                    |              |                         |                           | 03 <sub>hex</sub>                                                                      | Information                                                                                                    |
|                       |                    |              |                         |                           | 81 <sub>hex</sub>                                                                      | Error removed                                                                                                    |
|                       |                    |              |                         |                           | 82 <sub>hex</sub>                                                                      | Warning removed                                                                                                    |
|                       |                    |              |                         |                           | 83 <sub>hex</sub>                                                                      | Information removed                                                                                                    |
| .03                   | Channel            | UINT8        | 1                       | Channel                   |                                                                                        | Channel on which the malfunction occurred.                                                                                                    |
|                       |                    |              |                         |                           | 00 <sub>hex</sub>                                                                      | No malfunction                                                                                                    |
|                       |                    |              |                         |                           | <b>XX</b> <sub>hex</sub>                                                               | Channel xx                                                                                                    |
|                       |                    |              |                         |                           | FF <sub>hex</sub>                                                                      | Entire device                                                                                                    |
| .04                   | Code               | Octet string | $\overline{c}$          | Error code                |                                                                                        |                                                                                                    |
| .05                   | MoreFollows        | Bit string 8 | 1                       | Additional<br>information | <b>Table 2-6)</b>                                                                      | Information for interpreting the following data (see                                                                                             |
| .06                   | Reserved           | Octet string | $\overline{\mathbf{c}}$ | Reserved                  | $(= 0000hex)$                                                                          |                                                                                                    |
| .07                   | SubModNo           | UINT8        | 1                       | Submodule<br>number       | If the device is a modular device, the correspond-<br>ing submodule is specified here. |                                                                                                    |
|                       |                    |              |                         |                           | here.                                                                                  | If the device is not a modular device, "0" is entered                                                                                            |
| .08                   | Function-<br>Group | Octet string | 8                       | Function<br>group         | Short designation of the function of the group re-<br>porting diagnostics.             |                                                                                                    |
|                       |                    |              |                         |                           | For example:                                                                           |                                                                                                    |
|                       |                    |              |                         |                           | 0x00<br>0x00)<br>SC                                                                    | DI (0x44, 0x49, 0x00, 0x00, 0x00, 0x00, 0x00,<br>RTD (0x52, 0x54, 0x44, 0x00, 0x00, 0x00, 0x00,<br>AI, AO, DO, IOL, CNT, INC, RS485, PSDI, PSDO, |
|                       |                    |              |                         |                           | text (0x0018.11).                                                                      | The manufacturer-specific designation<br>(e.g., "Relay OUT") is specified in the diagnostic                                                      |
| .09                   | AddValue           | Octet string | 4                       | Additional<br>information | of the device.                                                                         | "Additional value" for the current diagnostic state                                                                                              |

Table 2-5 Objects for diagnostics: Diagnostic state (read) **according to basic profile V3.x**

#### **Diagnostics in the Axioline F system**

| <b>Index</b><br>[hex] | Object name | Data type      | Length in<br>bytes | <b>Meaning</b>     |                                                                  |
|-----------------------|-------------|----------------|--------------------|--------------------|------------------------------------------------------------------|
| .0A                   | TextLength  | UINT8          |                    | Text length        | Length of the following diagnostic text in bytes.                |
| .0B                   | Text        | Visible string | Max. 100           | Diagnostic<br>text | Device-specific explanation of the malfunction that<br>occurred. |
|                       |             |                |                    |                    | Information includes:                                            |
|                       |             |                |                    |                    | Error type<br>$\qquad \qquad$                                    |
|                       |             |                |                    |                    | Function group and channel<br>$\qquad \qquad$                    |
|                       |             |                |                    |                    | <b>Terminal point</b><br>-                                       |
|                       |             |                |                    |                    | Option for action for the user                                   |
|                       |             |                |                    |                    | Default: "Status OK"                                             |
|                       |             |                |                    |                    | The string is terminated with $00_{hex}$ .                       |

Table 2-5 Objects for diagnostics: Diagnostic state (read) **according to basic profile V3.x [...]**

Table 2-6 Index 5: Additional information

| <b>Byte/bit</b> | Value             | <b>Meaning</b>                                                                                                    |
|-----------------|-------------------|----------------------------------------------------------------------------------------------------|
| <b>Byte</b>     | 00 <sub>hex</sub> | No further information                                                                                                    |
| Bit 0           |                   | There is further information about this error. You can read it via ob-<br>ject E800 <sub>hex</sub> "DiagStateLong" (if implemented).             |
| Bits 1  3       | $\Omega$          | Reserved                                                                                                    |
| Bit 4           |                   | There are additional simultaneously occurring diagnostic events.<br>You can read them via object E806hex "ComplDiagState" (if im-<br>plemented). |
| Bits $56$       | $\Omega$          | Reserved                                                                                                    |
| Bit 7           |                   | Indication that this is an extended version of object $0018_{\text{hav}}$ (com-<br>pared to version V2.x).                                       |

<span id="page-12-0"></span>Table 2-7 Classification of the error messages

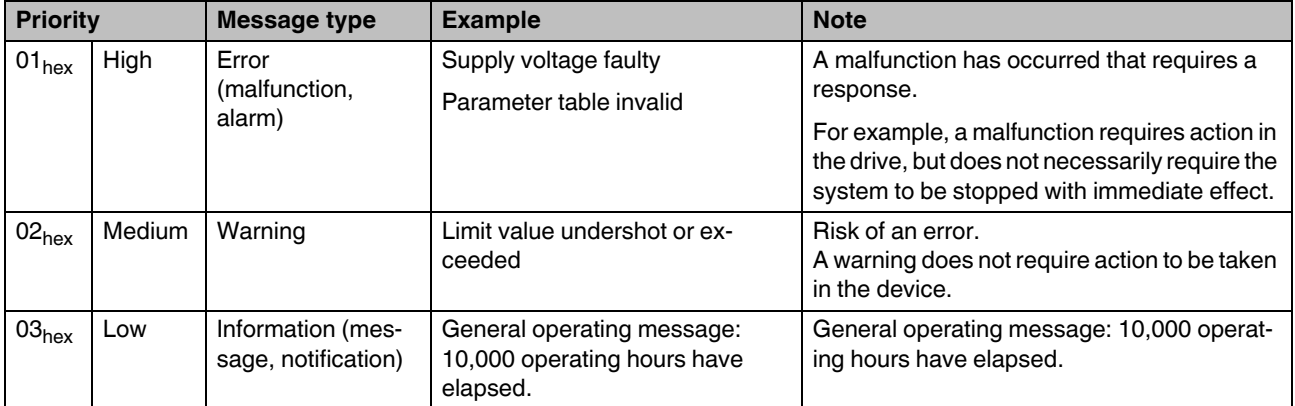

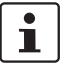

Diagnostic object 0018<sub>hex</sub> is implemented with a storage depth of 1. This means that:

– A higher priority message overwrites a lower priority message.

– If a higher priority message is already present, lower priority messages will not be reported.

### <span id="page-14-0"></span>**2.3 Diagnostic registers of the local bus master**

The errors reported to the local bus master by the I/O modules are mapped to the diagnostic registers of the local bus master.

A local bus master has three diagnostic registers:

- Diagnostic status register:
- Operating and error states of the Axioline F local bus
- Diagnostic parameter register 1: Returns the associated error code in the event of an error
- Diagnostic parameter register 2: Returns the error location for localized bus or I/O errors (device number)

#### <span id="page-14-1"></span>**2.3.1 Diagnostic status register**

Information on the operating and error states of the Axioline F local bus is stored in the diagnostic status register. An Axioline F local bus state is assigned to each bit in the diagnostic status register.

The states in the error bits (F\_PW\_BIT, F\_PF\_BIT, F\_BUS\_BIT, F\_CTRL\_BIT) are described in greater detail using the two diagnostic parameter registers.

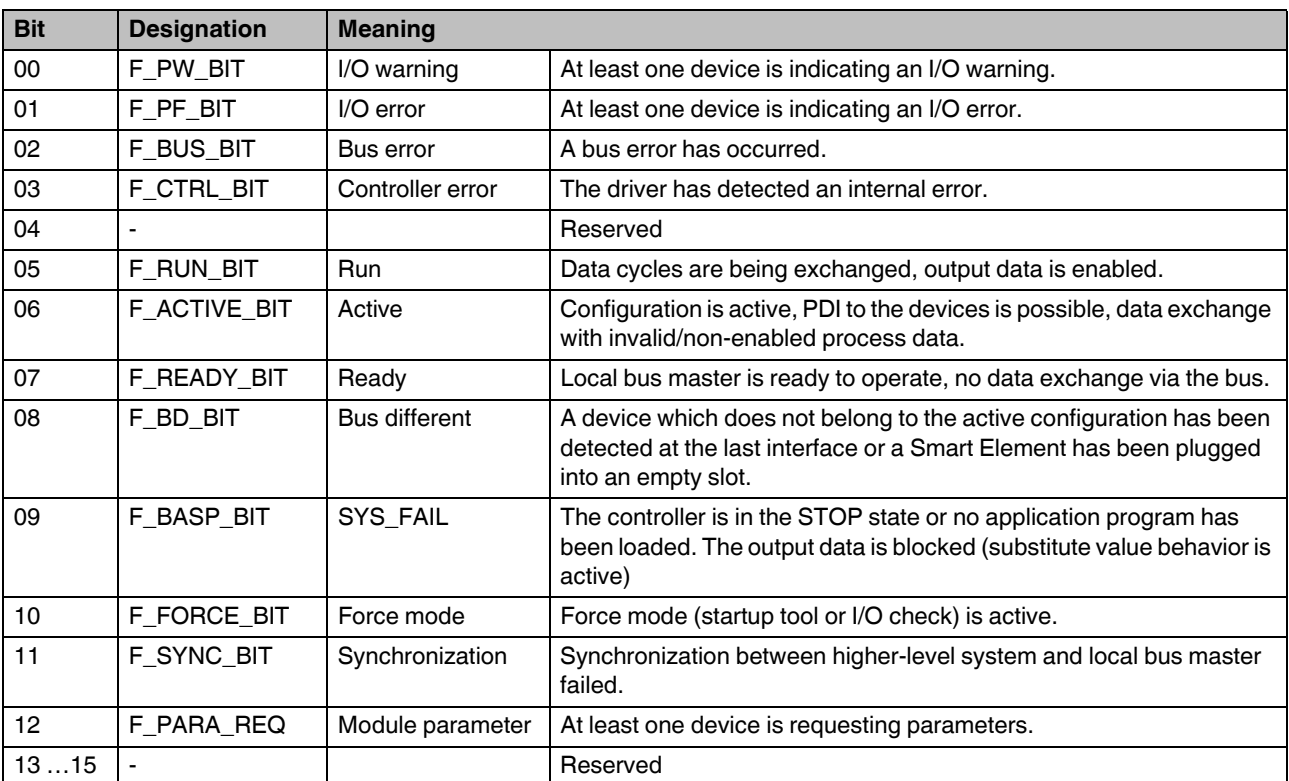

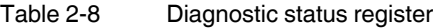

#### **Status displays**

The Ready, Active, and Run status displays indicate the current state of the system. The diagnostic parameter registers are not used.

Following initialization, the driver is ready to operate. The Ready indicator bit is set  $(F\_READY\_BIT = 1).$ 

If the driver has been configured and a configuration frame has been activated without errors, the system indicates that it is active. The Ready and Active indicator bits are set  $(F\_READY\_BIT = 1, F\_ACTIVE\_BIT = 1).$ 

In addition, the Run indicator bit is set (F\_READY\_BIT = 1, F\_ACTIVE\_BIT = 1, and  $F_RUN_BIT = 1$ ) when data exchange is started.

#### **Error indicators**

The PF, BUS, CTRL, and SYNC error indicators report an error, while PW reports a warning.

Errors which are indicated with BUS or CTRL will cause the bus to be disconnected. The Run indicator bit is reset  $(F_RUN_BIT = 0)$ .

Further information on the error cause is provided by the two diagnostic parameter registers.

If several error bits are 1 at the same time, the values in the parameter registers represent the error with the highest priority.

| <b>Message</b> | <b>Priority</b>      |
|----------------|----------------------|
| <b>CTRL</b>    | 1 (highest priority) |
| <b>BUS</b>     | 2                    |
| <b>SYNC</b>    | 3                    |
| <b>PF</b>      | 4                    |
| <b>PW</b>      | 5 (lowest priority)  |

Table 2-9 Priorities of the error messages

If there are I/O errors (PF= peripheral fault) at several devices, the parameter registers show the message that occurred first. When you remove this message, the next pending massage with the lowest device number is shown.

If there are I/O warnings (PW = peripheral warning) from several devices, the warnings are shown in the same way as the I/O errors.

After an error has been removed or disappears (e.g., elimination of an interruption), the bus is started again automatically and the output data is enabled again. The Run indicator bit is set again  $(F_RUN_BIT = 1)$ .

#### <span id="page-16-0"></span>**2.3.2 Diagnostic parameter registers**

The diagnostic parameter registers are always written to when a malfunction occurs and whenever one of the error bits (F\_PW\_BIT, F\_PF\_BIT, F\_BUS\_BIT, F\_CTRL\_BIT) is set. Otherwise, the diagnostic parameter registers have the value 0000<sub>hex</sub>.

When the aforementioned error bits are set, the diagnostic parameter registers provide additional information on the status indicated in the diagnostic status register.

Diagnostic parameter register 1 contains the error code. For an overview of the error codes, please refer to [Section 3, "Error codes"](#page-20-2).

Diagnostic parameter register 2 contains additional information. For localized bus or I/O errors, this is the error location or the device number. The error location is stored as a slot number. This starts at 1 and corresponds to the sequential number of the Axioline F modules that are installed one after another.

## <span id="page-17-0"></span>**2.4 Diagnostic registers of the AXC ... controllers**

You can use system variables to access the diagnostic registers of an AXC ... controller and read the information.

| <b>System variable</b>       | <b>Type</b> | <b>Meaning</b>                                                                                                    |
|------------------------------|-------------|----------------------------------------------------------------------------------------------------|
| AXIO_DIAG_STATUS_REG_HI      | <b>BYTE</b> | Diagnostic status register (high byte)                                                                                                    |
| AXIO DIAG STATUS REG LOW     | <b>BYTE</b> | Diagnostic status register (low byte)                                                                                                    |
| AXIO_DIAG_STATUS_REG_PF      | <b>BOOL</b> | I/O error                                                                                                    |
| AXIO_DIAG_STATUS_REG_PW      | <b>BOOL</b> | I/O warning                                                                                                    |
| AXIO DIAG STATUS REG BUS     | <b>BOOL</b> | Bus error                                                                                                    |
| AXIO DIAG STATUS REG RUN     | <b>BOOL</b> | Data transmission is active                                                                                                    |
| AXIO DIAG STATUS REG ACT     | <b>BOOL</b> | Selected configuration is ready to operate                                                                                                    |
| AXIO DIAG STATUS REG RDY     | <b>BOOL</b> | Axioline F local bus is ready to operate                                                                                                    |
| AXIO DIAG STATUS REG SYSFAIL | <b>BOOL</b> | When the controller is in the STOP state or there is no pro-<br>gram present on it, the Axioline F local bus switches to the<br>SYSFAIL state. |

Table 2-10 System variables of the diagnostic status register

Table 2-11 System variables of the diagnostic parameter register

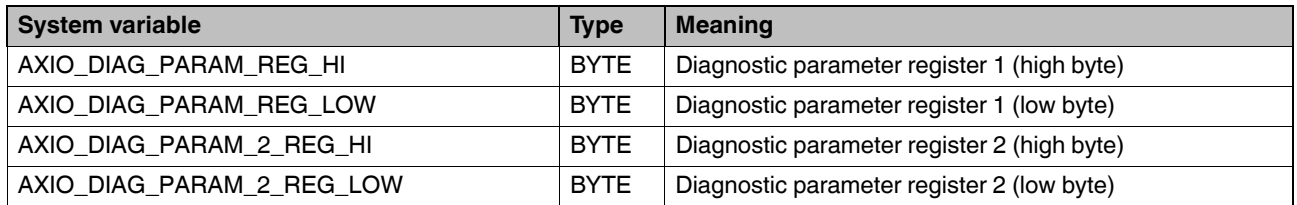

## <span id="page-18-0"></span>**2.5 Diagnostic registers of the AXL F BK ... bus couplers**

The diagnostic registers of the local bus master can be read via the diagnostic mechanisms of the higher-level system (see [Table 2-12\)](#page-18-1).

| <b>Bus coupler</b>     | <b>Higher-level</b><br>system | Diagnostic mechanism                                                                                                    | <b>See</b>                              | Web-based<br>management |
|------------------------|-------------------------------|----------------------------------------------------------------------------------------------------|-----------------------------------------|-------------------------|
| AXL F BK PB            | <b>PROFIBUS</b>               | Diagnostics in common format,<br>block 6, bytes 9  12                                                                               | UM EN AXL F BK PB                       | No.                     |
| AXL F BK EC            | $EtherCAT^{\circledR}$        | CoE object F100 <sub>hex</sub> :<br>Axioline Bus Coupler Diag Info                                                                  | DB EN AXL F BK EC                       | No                      |
| $AXL$ F BK PN $\ldots$ | <b>PROFINET</b>               | Diagnostic alarms                                                                                                    | DB EN AXL F BK PN<br>UM EN PROFINET SYS | Yes                     |
| AXL F BK ETH           | Ethernet                      | Modbus registers:                                                                                                    | DB EN AXL F BK ETH                      | Yes                     |
|                        |                               | Local bus diagnostics:<br>7997 diagnostic status register<br>7998 diagnostic status register 1<br>7999 diagnostic status register 2 |                                         |                         |
|                        |                               | I/O diagnostics:<br>1801  1989 I/O diagnostics of the<br>local bus devices                                                          |                                         |                         |
| $AXL$ F BK EIP         | EtherNet/IP™                  | Axioline F diagnostic object<br>(class code $67_{\text{hex}}$ )                                                                     | UM EN AXL F BK EIP -<br><b>OBJECTS</b>  | Yes                     |
| AXL F BK S3            | Sercos                        | IDN S-0-1500.0.134                                                                                                    | DB EN AXL F BK S3                       | No.                     |
| AXL F BK SAS           | IEC 61850                     |                                                                                                    |                                         | Yes                     |

<span id="page-18-1"></span>Table 2-12 Diagnostic mechanisms of higher-level systems

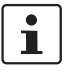

Further options for diagnostics:

- **For devices with web-based management:**
- Open the "Diagnostics" menu item.
	- You can call the diagnostics for the bus coupler and local bus here.

#### **When using the Startup+ software:**

- Right-click on the bus coupler to open the context menu and select the "Diagnostics" menu item.
	- You can call the diagnostics for the station and the individual devices here.

## <span id="page-20-2"></span><span id="page-20-0"></span>**3 Error codes**

Problems when invoking the firmware services or problems during operation are reported with error codes to determine the exact cause of the error. The following sections explain the meaning of the individual codes.

The code listed in the tables consists of the error class and error code. The Additional Code parameter contains a more detailed description of the error cause.

## <span id="page-20-1"></span>**3.1 Error codes for user errors**

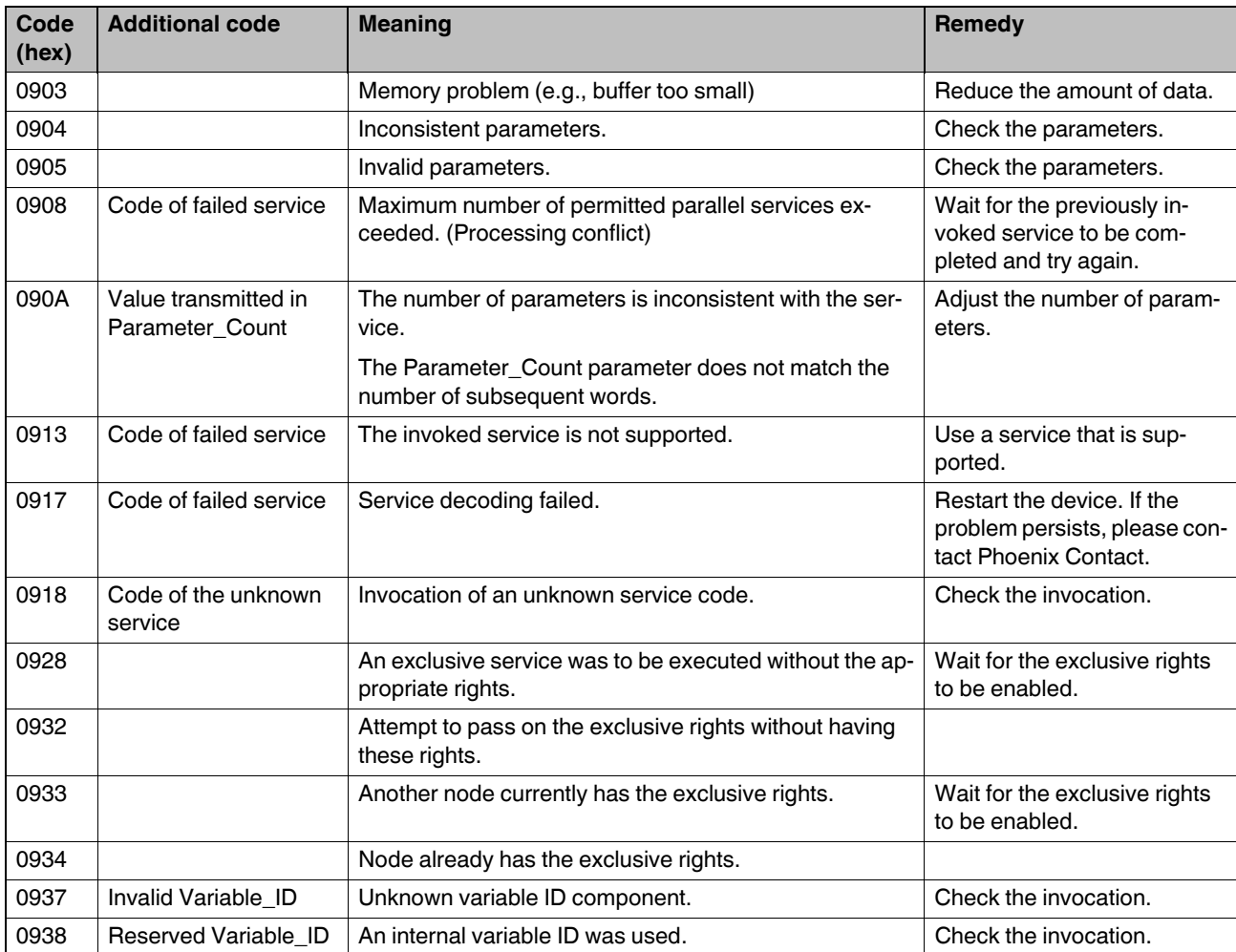

#### Table 3-1 Error codes for user errors

| Code<br>(hex) | <b>Additional code</b>                   | <b>Meaning</b>                                                                                                    | Remedy                                                                               |
|---------------|------------------------------------------|----------------------------------------------------------------------------------------------------|--------------------------------------------------------------------------------------|
| 0939          | Variable_ID not en-<br>abled             | The variable ID is not enabled. (Password protection)                                                                                                    | Check the invocation.                                                                |
| 093A          | Incorrect Variable_ID                    | Length specification in the variable ID is 0 or incorrect.                                                                                                    | Check the invocation.                                                                |
| 093B          | Incorrect Vari-<br>able_Count            | The number of variables has been calculated incor-<br>rectly.                                                                                                    | Check the invocation.                                                                |
| 0A01          |                                          | A hardware fault or firmware error has occurred.                                                                                                    | Restart the device. If the<br>problem persists, please con-<br>tact Phoenix Contact. |
| 0A02          | Current state of the<br>local bus master | A service was invoked that is not permitted in the current<br>status of the local bus master.<br>Possible states:<br>0001<br>Ready<br>(After restart or reset)<br>Load config<br>0002<br>(Configuration cannot be loaded)<br>Config ready<br>0004<br>(Configuration loaded successfully)<br>Active<br>0008<br>(Configuration frame connected)<br>0010<br>Param ready<br>(Parameterization of modules completed)<br>0020<br>Run<br>(Process data traffic running)<br>Force mode<br>0080<br>(Startup tool specifies outputs)<br>Ready fail<br>0100<br>(Communication breakdown in Ready)<br>Active fail<br>0800<br>(Communication breakdown in Active)<br>1000<br>Param ready fail<br>(Communication breakdown in Param Ready)<br>Run fail<br>2000<br>(Process data traffic with subsystem)<br>Force fail<br>4000<br>(Application timeout for all devices) | Set the local bus master to<br>the required state.                                   |
|               |                                          | 8000<br>Force Mode Fail<br>(Communication breakdown in force mode)                                                                                                    |                                                                                      |
| 0A03          |                                          | Memory problem (e.g., buffer too small)                                                                                                    | Restart the device. If the<br>problem persists, please con-<br>tact Phoenix Contact. |
| 0A04          |                                          | Inconsistent parameters.                                                                                                    | Check the invocation.                                                                |
| 0A05          |                                          | Invalid parameters.                                                                                                    | Check the invocation.                                                                |
| 0A06          |                                          | Access not supported.                                                                                                    | Check the invocation.                                                                |

Table 3-1 Error codes for user errors [...]

#### **Error codes**

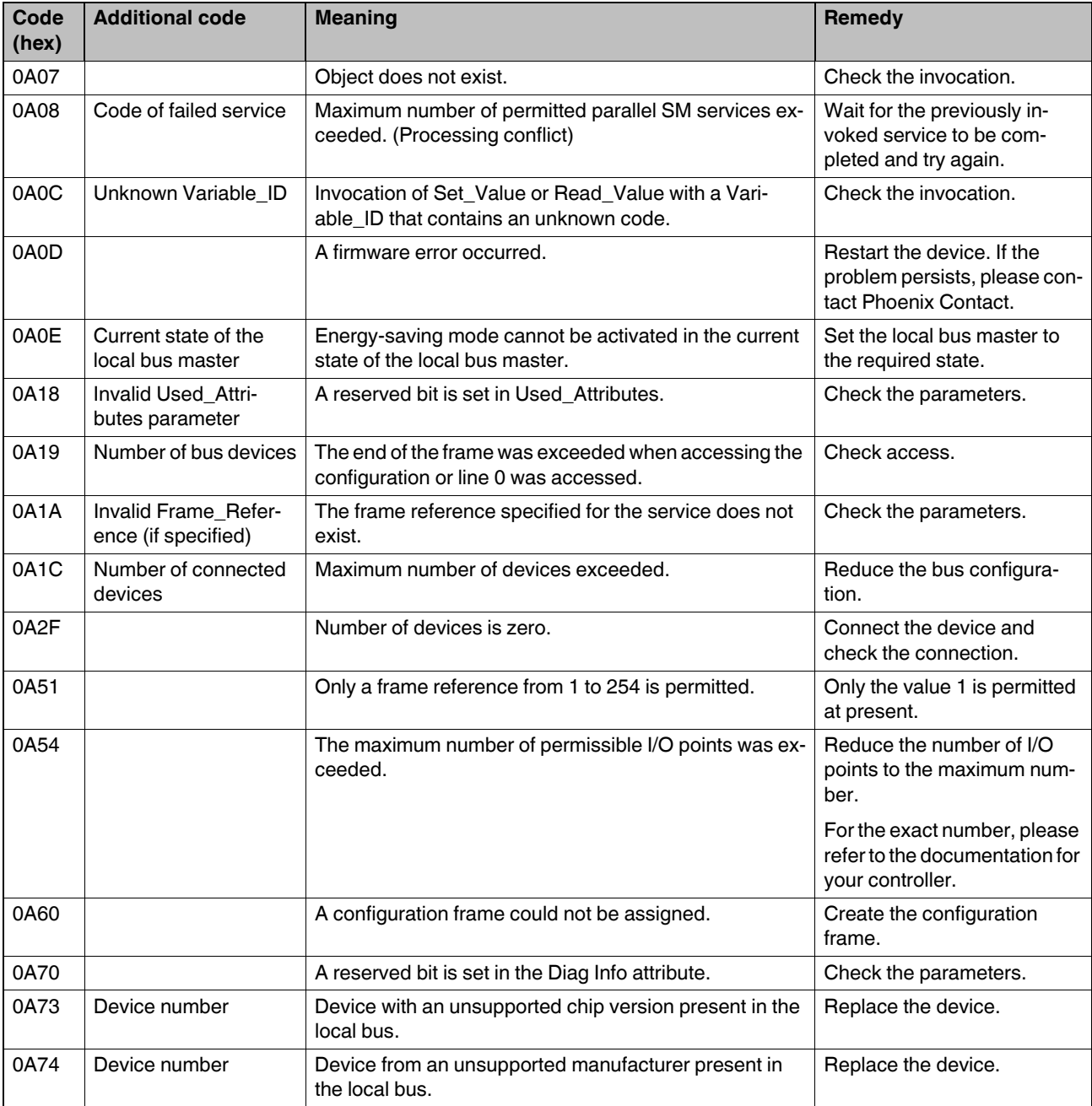

### Table 3-1 Error codes for user errors [...]

| Code<br>(hex) | <b>Additional code</b> | <b>Meaning</b>                                                                                                    | <b>Remedy</b>                                                                        |
|---------------|------------------------|----------------------------------------------------------------------------------------------------|--------------------------------------------------------------------------------------|
| 0A75          | Device number          | Device is reporting a serious error (e.g., faulty EE-<br>PROM).                                                      | Restart the device. If the<br>problem persists, please con-<br>tact Phoenix Contact. |
| 0A76          | Device number          | The master does not support the topology used by the<br>device.                                                      | Replace the device.                                                                  |
| 0A77          | Device number          | Error at the interface.                                                                                              | Check the connection be-<br>tween the electronics module<br>and bus base module.     |
| 0A79          | Device number          | The device requires parameters for correct operation.                                                                | Parameterize the device or<br>restart it.                                            |
| 0A7A          |                        | Invalid Dev_Type specified during loading.                                                                           | Check the parameters.                                                                |
| 0A7B          |                        | Invalid Dev_ID specified during loading.                                                                             | Check the parameters.                                                                |
| 0A7C          |                        | Invalid Dev_Length specified during loading.                                                                         | Check the parameters.                                                                |
| 0A81          | Object index           | Service (e.g., Create_Configuration) could not be exe-<br>cuted due to PDI communication malfunctions (timeout).     | Restart the device. If the<br>problem persists, please con-<br>tact Phoenix Contact. |
| 0A82          | Object index           | Service (e.g., Create_Configuration) could not be exe-<br>cuted due to PDI communication malfunctions (num-<br>ber). | Restart the device. If the<br>problem persists, please con-<br>tact Phoenix Contact. |
| 0A83          | Object index           | Service (e.g., Create_Configuration) could not be exe-<br>cuted due to PDI communication malfunctions (error).       | Restart the device. If the<br>problem persists, please con-<br>tact Phoenix Contact. |
| 0A90          | Device number          | Device was selected for synchronization, but does not<br>support this.                                               | Select a device that supports<br>synchronization or change<br>the selection.         |
| 0A91          | Device number          | Device was selected for synchronization, but does not<br>support the specified cycle time.                           | Select a different cycle time<br>or a different device.                              |
| 0A92          | Device number          | Device was selected for synchronization, but does not<br>support the specified value for Input_Delay.                | Select a different value for In-<br>put_Delay or a different de-<br>vice.            |
| 0A93          | Device number          | Device was selected for synchronization, but does not<br>support the specified value for Output_Delay.               | Select a different value for<br>Output_Delay or a different<br>device.               |

Table 3-1 Error codes for user errors [...]

#### **Error codes**

| Code<br>(hex)    | <b>Additional code</b> | <b>Meaning</b>                                                                                                    | Remedy                                                                                                    |  |
|------------------|------------------------|----------------------------------------------------------------------------------------------------|----------------------------------------------------------------------------------------------------|--|
| 0A94             | Device number          | Device was selected for synchronization, but does not<br>support the specified values for Input_Delay and Out-<br>put_Delay. | Select different values for In-<br>put_Delay and Output_Delay<br>or a different device.                                                               |  |
| 0AFF             |                        | Invocation of Reset_Driver during PDI communication.                                                                         | Restart the device. If the<br>problem persists, please con-<br>tact Phoenix Contact.                                                                  |  |
| 0B01             |                        | A hardware fault or firmware error has occurred.                                                                             | Restart the device. If the                                                                                                    |  |
| 0B02             |                        | A hardware fault or firmware error has occurred.                                                                             | problem persists, please con-<br>tact Phoenix Contact.                                                                                                |  |
| 0B03             |                        | A hardware fault or firmware error has occurred.                                                                             |                                                                                                    |  |
| 0B04             |                        | A hardware fault or firmware error has occurred.                                                                             |                                                                                                    |  |
| 0B05             |                        | Invalid parameters.                                                                                                    | Check the parameters.                                                                                                    |  |
| 0B06<br>0B07     |                        | Access not supported. (E.g., write protection)                                                                               | Restart the device. If the                                                                                                    |  |
|                  |                        | Object does not exist.                                                                                                    | problem persists, please con-<br>tact Phoenix Contact.                                                                                                |  |
| 0B0C             |                        | A hardware fault or firmware error has occurred.                                                                             |                                                                                                    |  |
| 0BC1             |                        | Supply voltage for the local bus not present. Too many<br>devices connected or the higher-level power supply unit            | Use a suitable power supply<br>unit.                                                                                                    |  |
|                  |                        | is too weak.                                                                                                    | Check the current consump-<br>tion of the devices. If neces-<br>sary, use a power module or<br>set up another Axioline F sta-<br>tion.                |  |
| 0BC <sub>2</sub> |                        | The local bus is in energy-saving mode.<br>The supply voltage has been switched off.                                         | Deactivate energy-saving<br>mode.                                                                                                    |  |
| 0BDE             |                        | Synchronization failed. Trigger signal does not corre-<br>spond to the specification.                                        | Check the synchronization<br>signal of the higher-level sys-<br>tem. Make sure that you have<br>selected the cycle time spec-<br>ification correctly. |  |

Table 3-1 Error codes for user errors [...]

## <span id="page-25-0"></span>**3.2 Error codes for bus diagnostics**

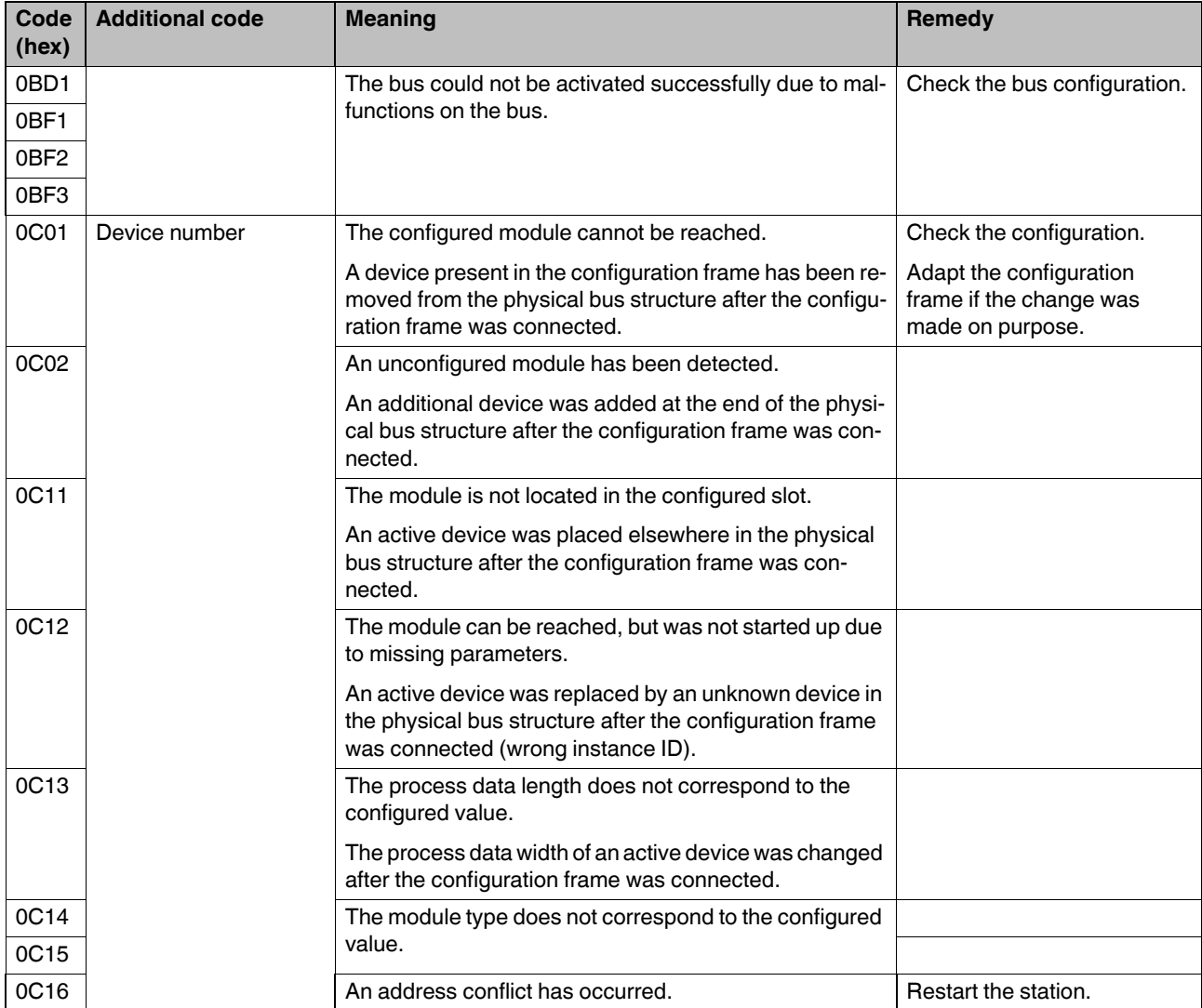

### Table 3-2 Error codes for bus diagnostics

#### **Error codes**

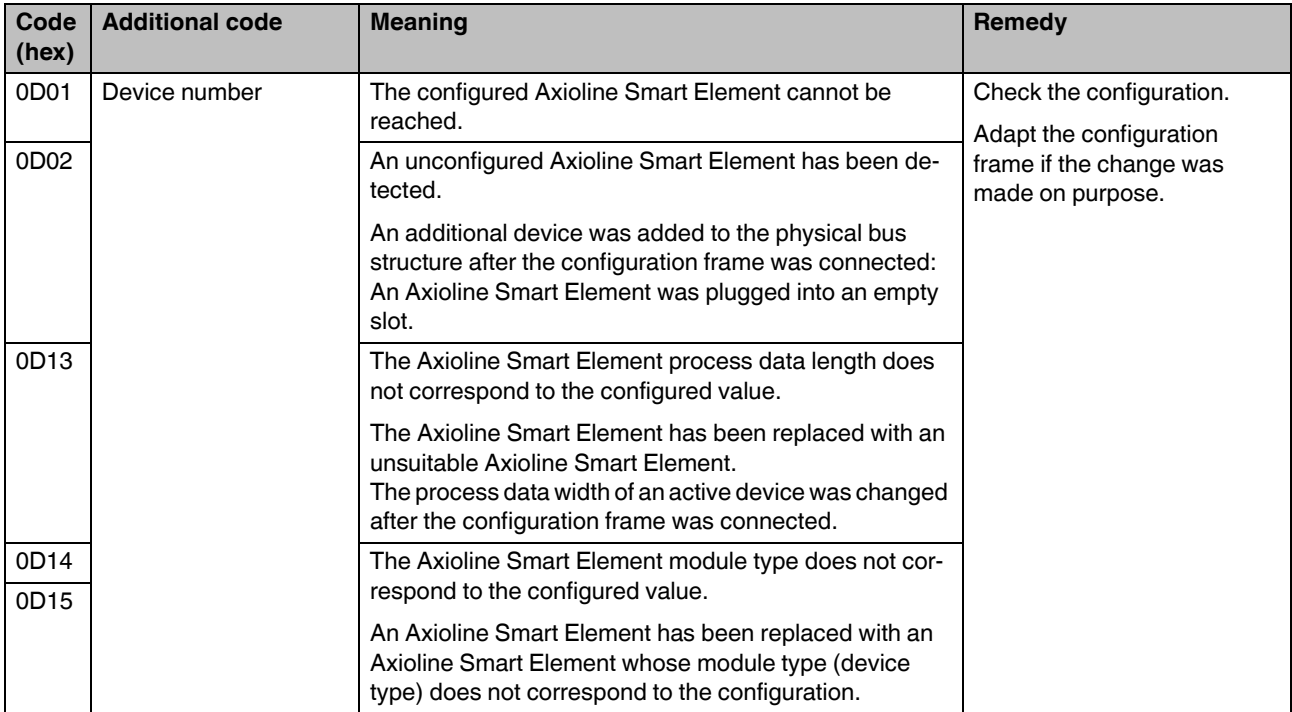

### Table 3-2 Error codes for bus diagnostics

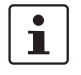

The error codes 0Dxx<sub>hex</sub> only occur if changes are made to Axioline Smart Elements during operation.

## <span id="page-27-0"></span>**3.3 Error codes when invoking the PDI services**

 $\overline{\mathbf{i}}$ In Table 3-3, the additional code is only specified if it contains a special value. The standard values for the additional code are listed in Table 3-4. The code consists of the error code and error class. Example:  $Code = 0501<sub>hex</sub>:$  Error class =  $05<sub>hex</sub>$ , Error code =  $01<sub>hex</sub>$ 

#### Table 3-3 Error codes when invoking the PDI services

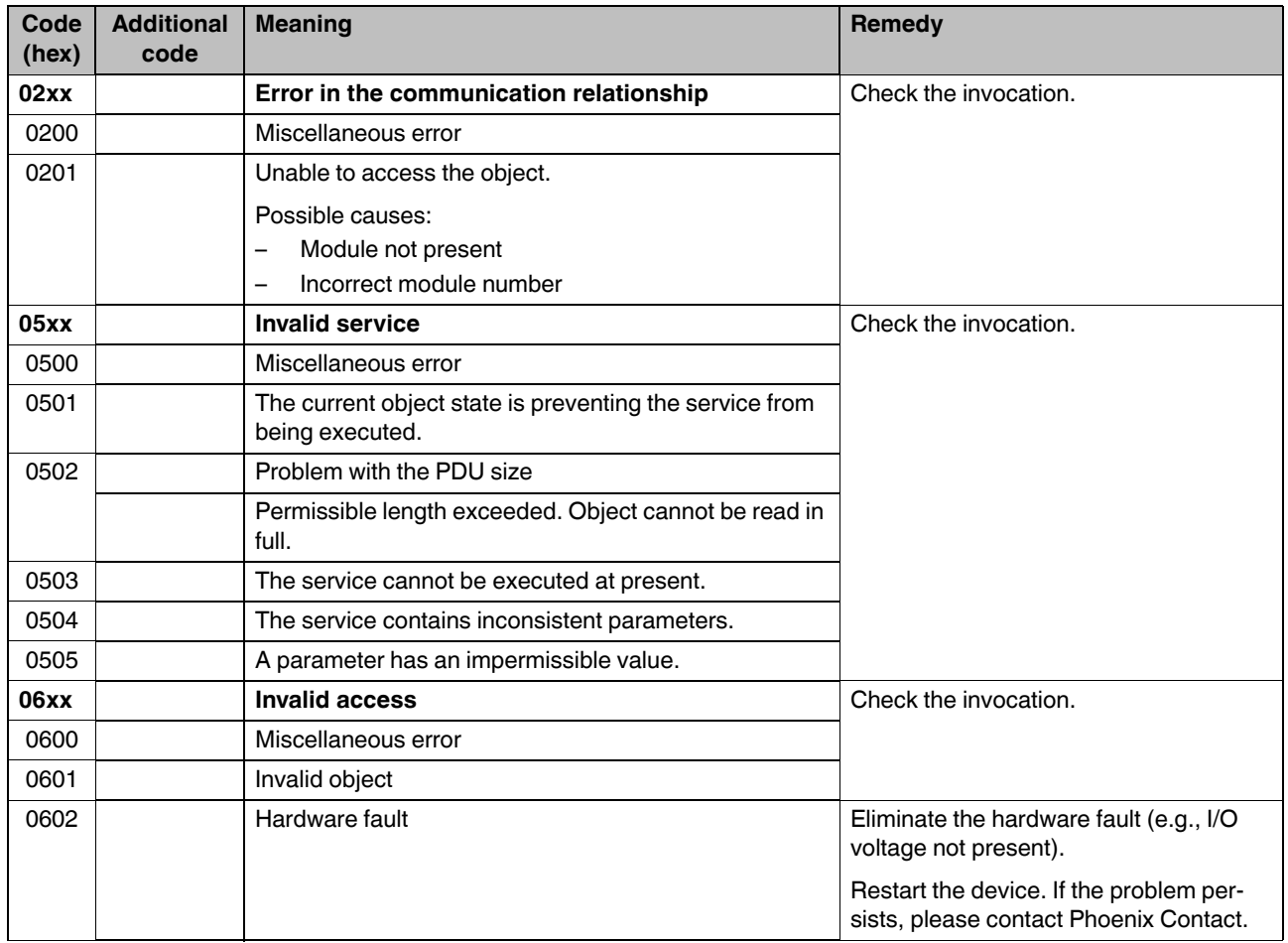

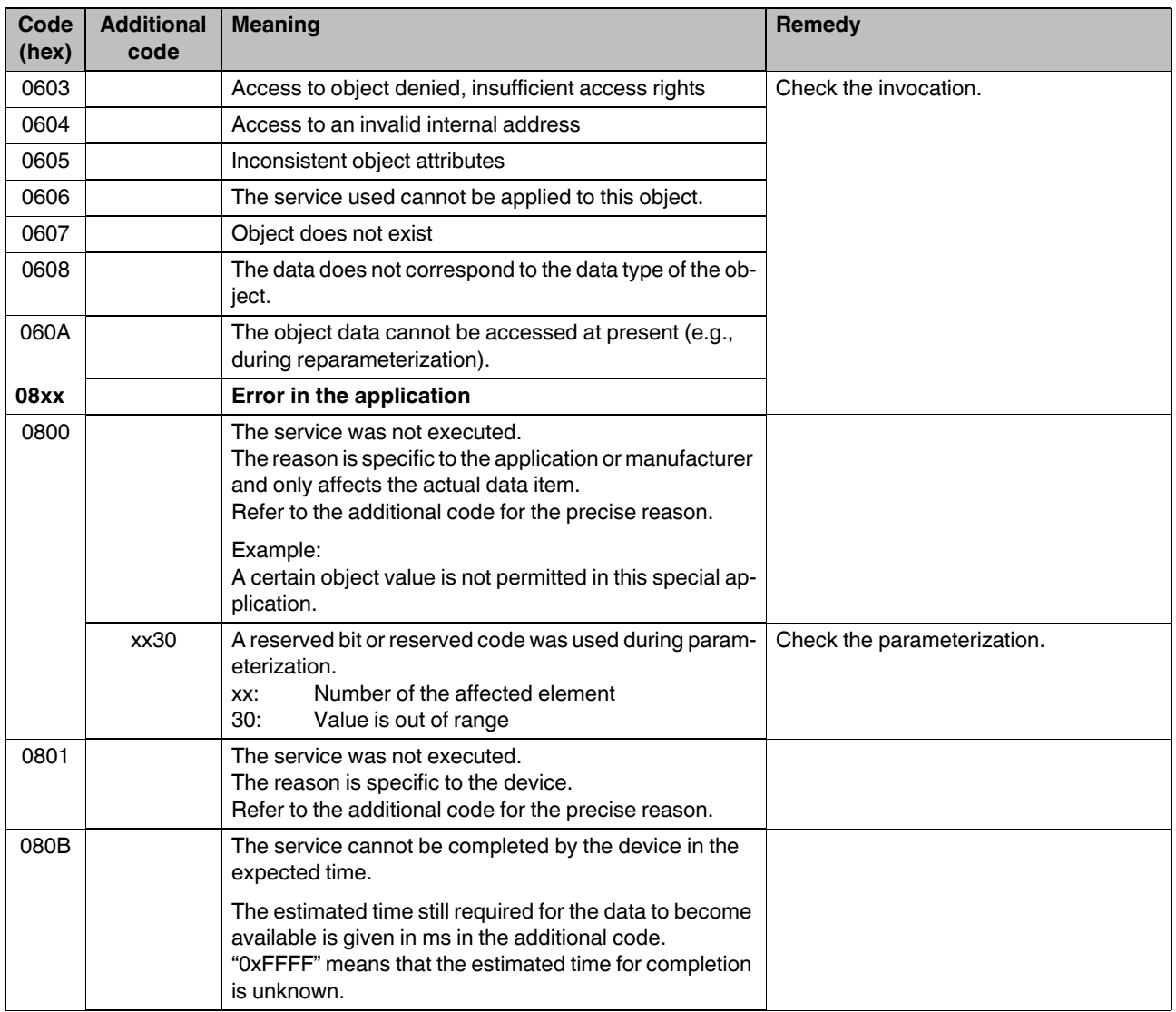

Table 3-3 Error codes when invoking the PDI services [...]

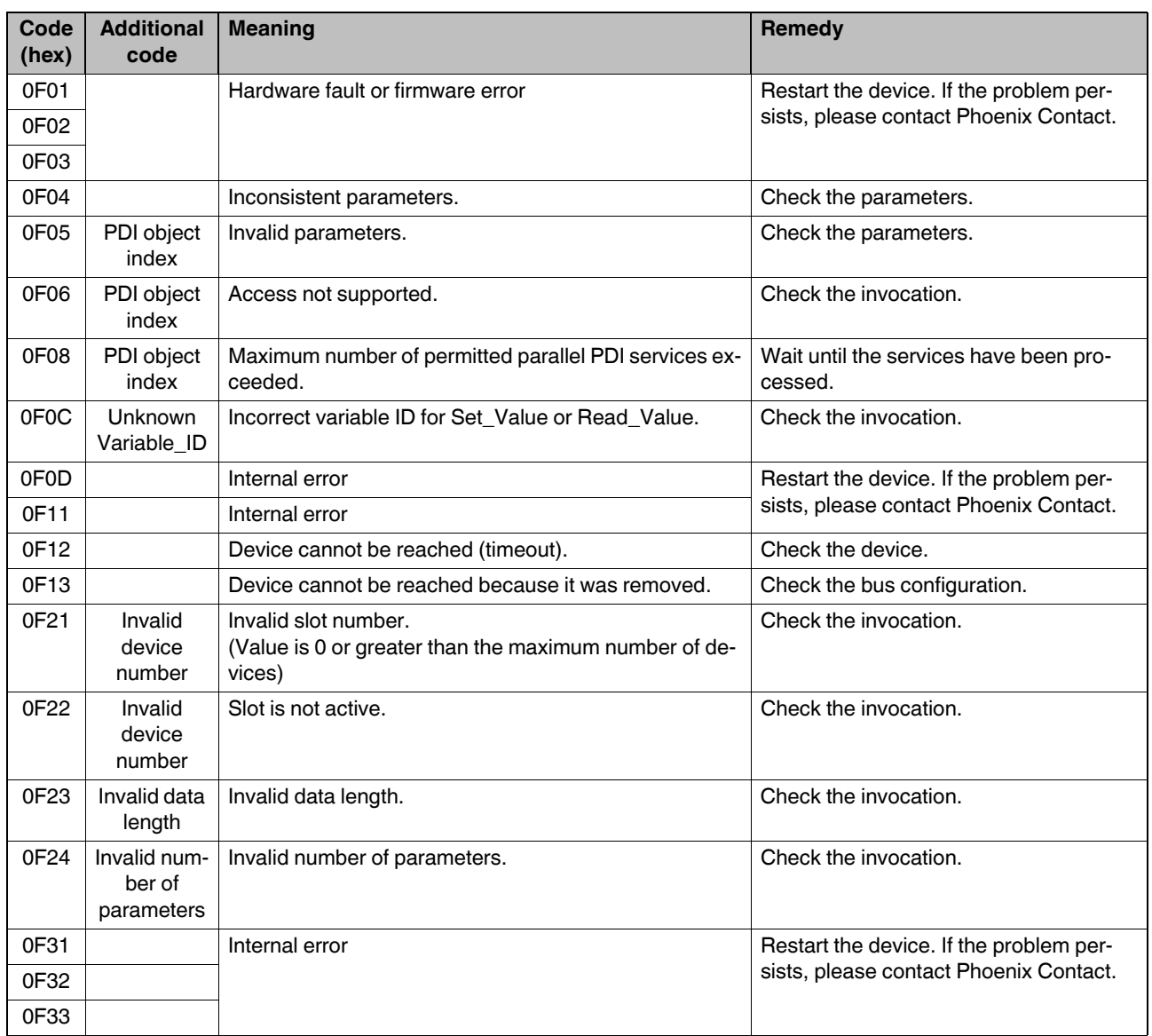

Table 3-3 Error codes when invoking the PDI services [...]

#### Table 3-4 Additional codes

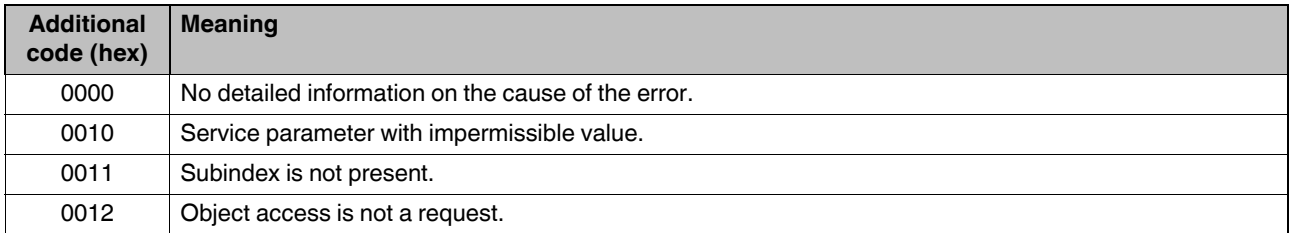

Table 3-4 Additional codes [...]

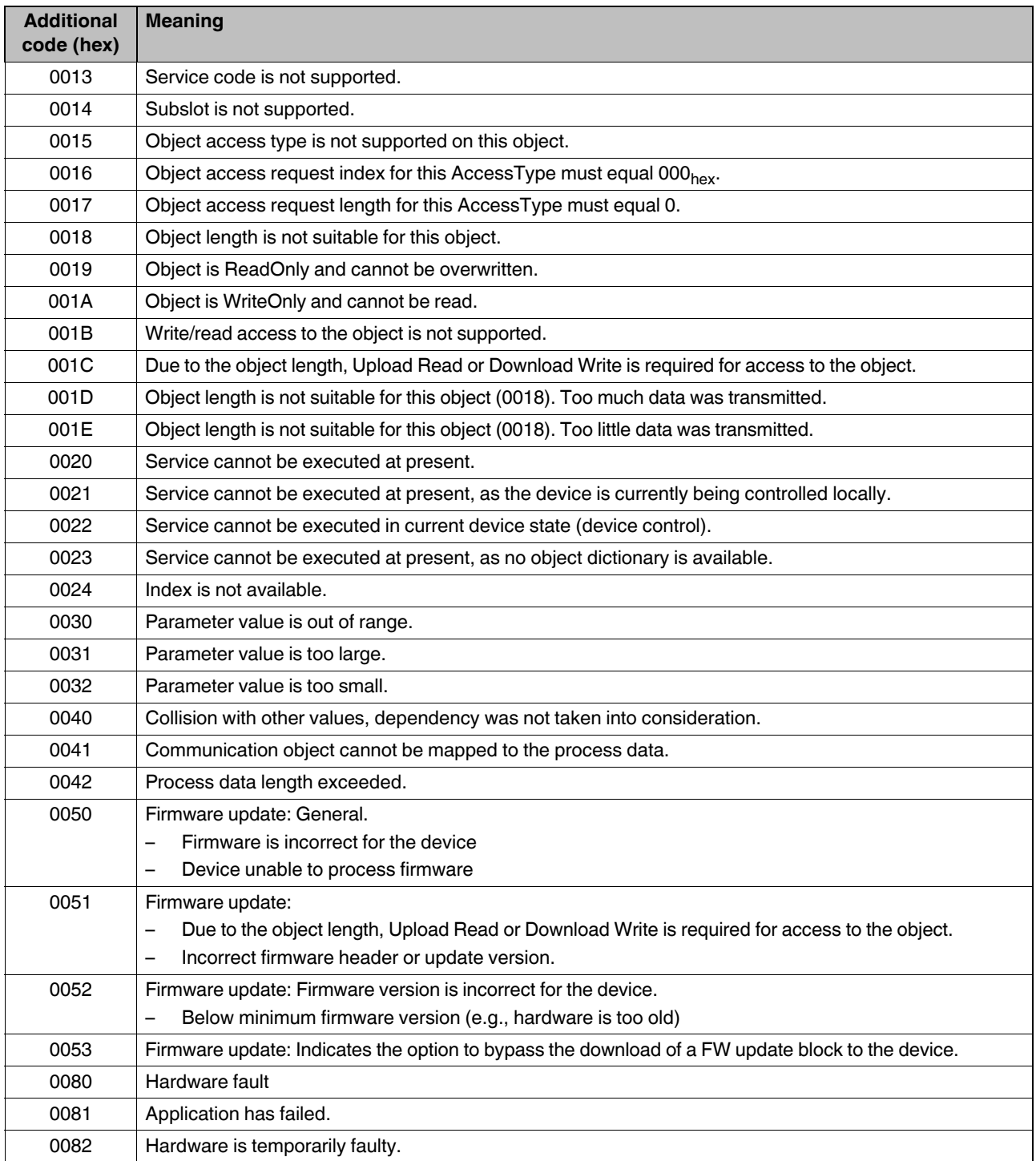

### Table 3-4 Additional codes [...]

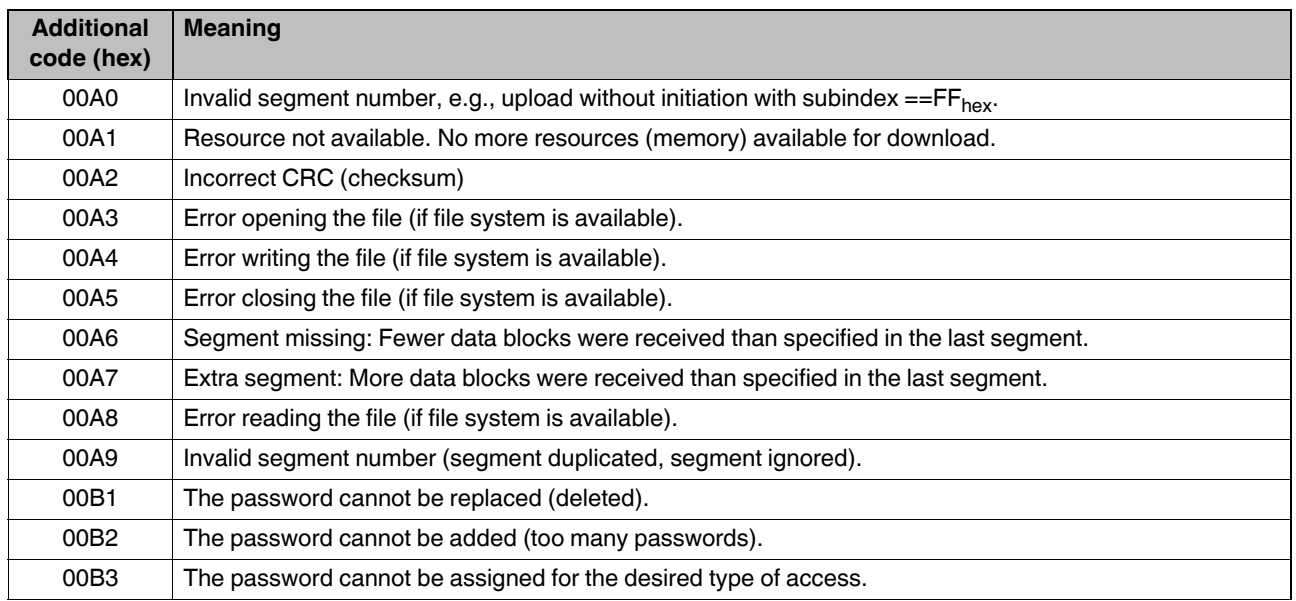

## <span id="page-32-0"></span>**3.4 Error codes of the I/O modules**

If an error occurs on an I/O module, the module reports this error to the local bus master.

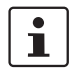

Please refer to the module-specific data sheets for the error types that a module reports.

Table 3-5 Error codes of the I/O modules

| Code<br>(hex) | <b>Meaning</b>                                               | Remedy            |
|---------------|--------------------------------------------------------------|-------------------|
| 0000          | <b>No malfunction</b>                                        |                   |
| 1000          | <b>General malfunction</b>                                   |                   |
| 2000          | <b>Current</b>                                               |                   |
| 2130          | Short circuit                                                | Check the wiring. |
|               | Overload of the analog output or short circuit               |                   |
| 2211          | Input overload                                               |                   |
|               | Overload of the sensor supply for the inputs                 |                   |
| 2340          | Overload or short circuit of the sensor supply               |                   |
|               | Overload or short circuit of the actuator supply             |                   |
|               | Overload or short circuit (L+)                               |                   |
| 2344          | Output overload                                              |                   |
|               | Short circuit or overload of an output                       |                   |
|               | Overload or short circuit (C/Q cable)                        |                   |
| 2345          | Sensor supply overload                                       |                   |
| 3000          | Voltage                                                      |                   |
| 3184          | Overvoltage at a signal input of the incremental<br>encoder  | Check the wiring. |
| 3186          | Undervoltage at a signal input of the incremental<br>encoder | Check the wiring. |
| 3300          | Output voltage                                               | Check the wiring. |
|               | Short circuit or overload at the output                      |                   |
| 3400          | I/O supply voltage failure                                   | Check the supply. |
| 3401          | Overvoltage at port x                                        |                   |
| 3403          | Undervoltage at port x                                       |                   |
| 3412          | Sensor supply not present                                    |                   |
|               | I/O supply voltage failure                                   |                   |
| 3422          | Actuator supply not present                                  |                   |

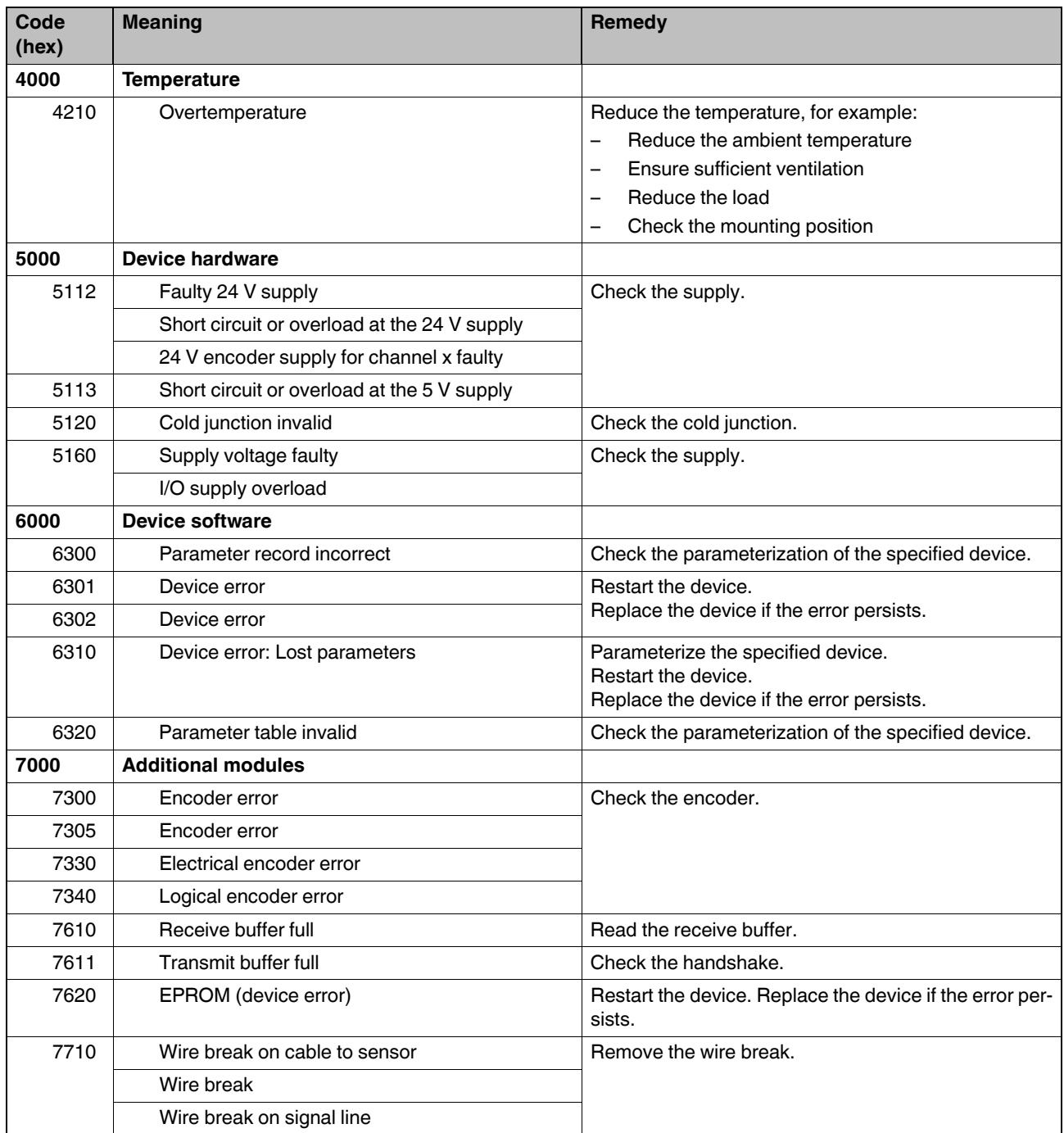

## Table 3-5 Error codes of the I/O modules [...]

### Table 3-5 Error codes of the I/O modules [...]

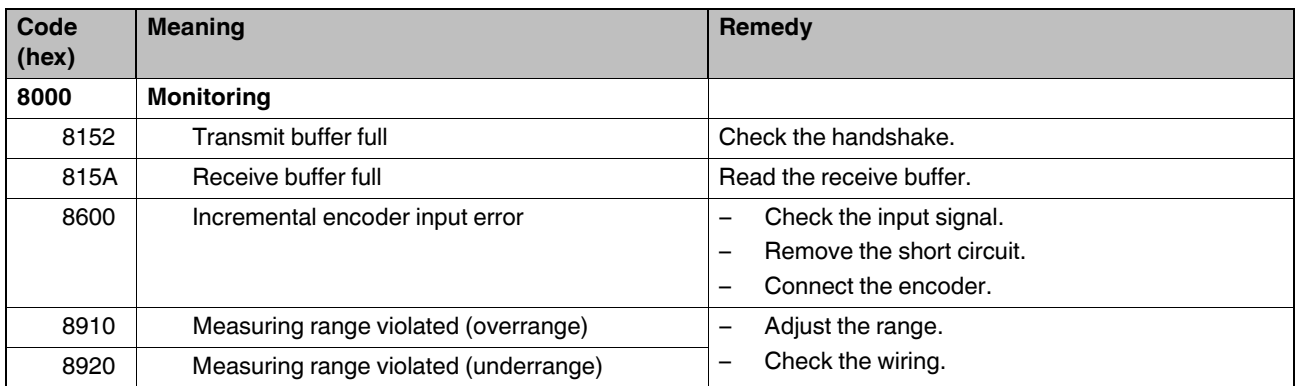

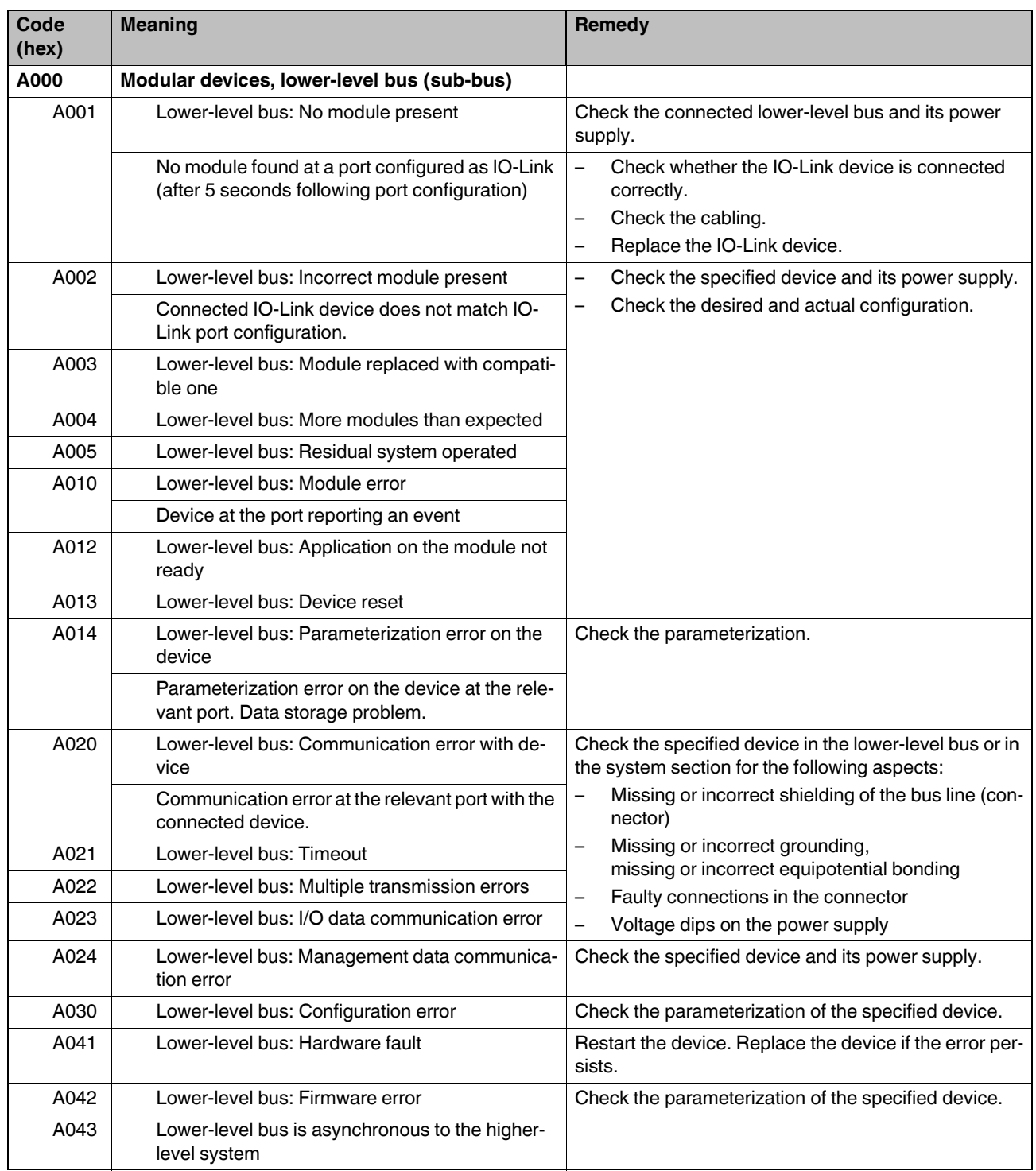

### Table 3-5 Error codes of the I/O modules [...]

## Please observe the following notes

#### **General terms and conditions of use for technical documentation**

Phoenix Contact reserves the right to alter, correct, and/or improve the technical documentation and the products described in the technical documentation at its own discretion and without giving prior notice, insofar as this is reasonable for the user. The same applies to any technical changes that serve the purpose of technical progress.

The receipt of technical documentation (in particular user documentation) does not constitute any further duty on the part of Phoenix Contact to furnish information on modifications to products and/or technical documentation. You are responsible to verify the suitability and intended use of the products in your specific application, in particular with regard to observing the applicable standards and regulations. All information made available in the technical data is supplied without any accompanying guarantee, whether expressly mentioned, implied or tacitly assumed.

In general, the provisions of the current standard Terms and Conditions of Phoenix Contact apply exclusively, in particular as concerns any warranty liability.

This manual, including all illustrations contained herein, is copyright protected. Any changes to the contents or the publication of extracts of this document is prohibited.

Phoenix Contact reserves the right to register its own intellectual property rights for the product identifications of Phoenix Contact products that are used here. Registration of such intellectual property rights by third parties is prohibited.

Other product identifications may be afforded legal protection, even where they may not be indicated as such.

## How to contact us

<span id="page-37-0"></span>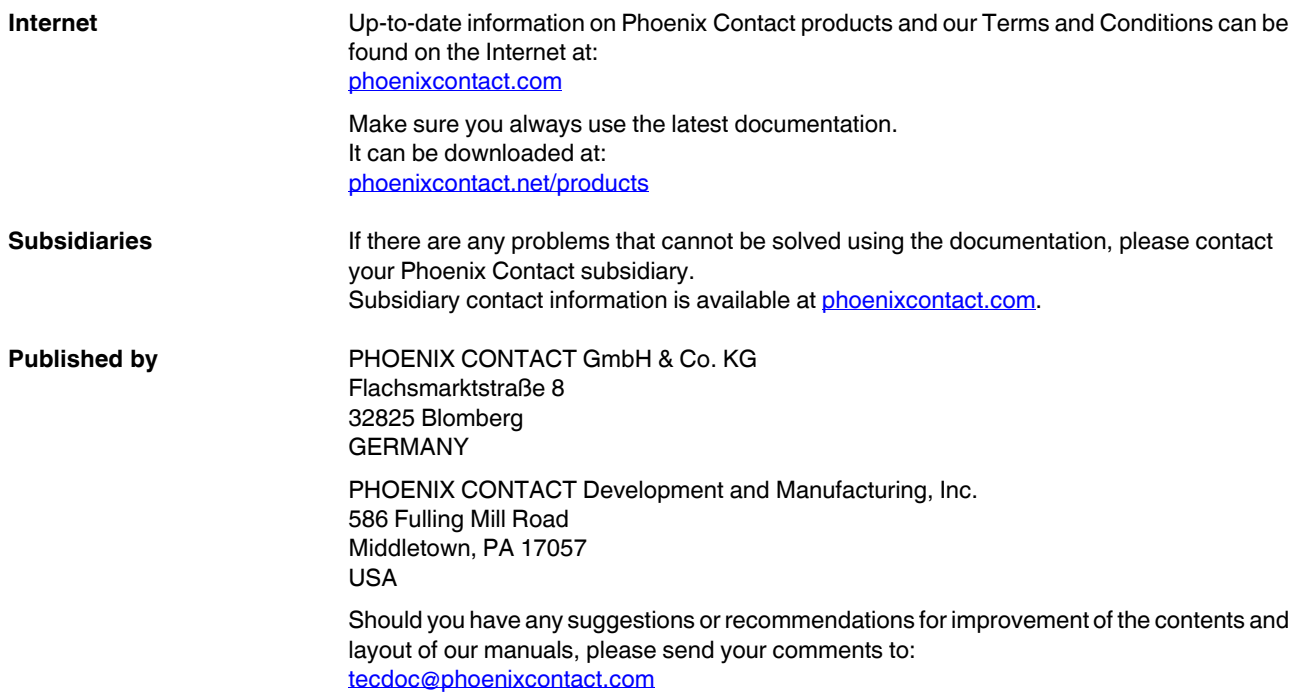

PHOENIX CONTACT GmbH & Co. KG Flachsmarktstraße 8 32825 Blomberg, Germany Phone: +49 5235 3-00 Fax: +49 5235 3-41200 E-mail: info@phoenixcontact.com **phoenixcontact.com**

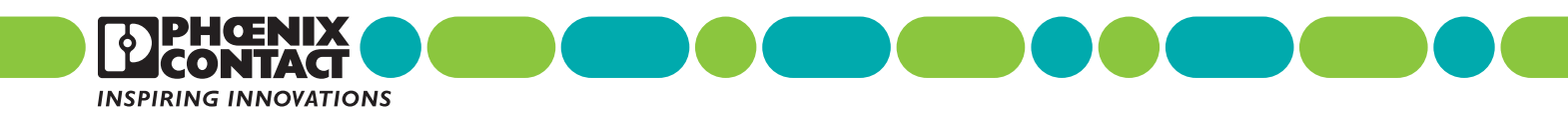

8663\_en\_07

 $8663_{en}$  07